**Департамент образования и науки Тюменской области**

**Государственное автономное профессиональное образовательное учреждение Тюменской области «Агротехнологический колледж» Центр непрерывного аграрного образования Тюменской области**

# **Практико-ориентированные подходы к организации работы с агроклассниками**

**Методические рекомендации для педагогических работников профессиональной образовательной организации** HENPERHAMO **HELAR** Тобольск **Pro** Ниж. Тавда Вагай Ярково Тюмень OMEHO OBAAC **Юргинское** Аромашево Ялуторовск **Викулов** Исетское Заводоуковск Бол. Сорокино Упорово **Голышманово** Омутинский Абатский Ишим Армизонское Бердюжье Казанское Сладково **27 декабря 2023 года г. Ялуторовск**

Практико-ориентированные подходы к организации работы с агроклассниками: методические рекомендации для педагогических работников профессиональной образовательной организации / под общ. ред. И. Г. Якубсон. – Ялуторовск: ЦНАО ТО, 2023  $-55$  c.

Авторы-составители: Якубсон И. Г., методист Центра непрерывного аграрного образования Тюменской области; Барышников И. В., преподаватель ГАПОУ ТО «Агротехнологический колледж; Губин Е. В преподаватель ГАПОУ ТО «Агротехнологический колледж.

Рецензент:

Методические рекомендации предназначены для педагогических работников профессиональной образовательной организации, занимающихся профориентационной деятельностью в рамках агроклассов. В них представлен опыт коллективов профессиональных образовательных организация Тюменской области аграрного профиля по внедрению практико-ориентированных форм работы с агроклассами в рамках сетевого проекта «Агропоколение».

Содержание

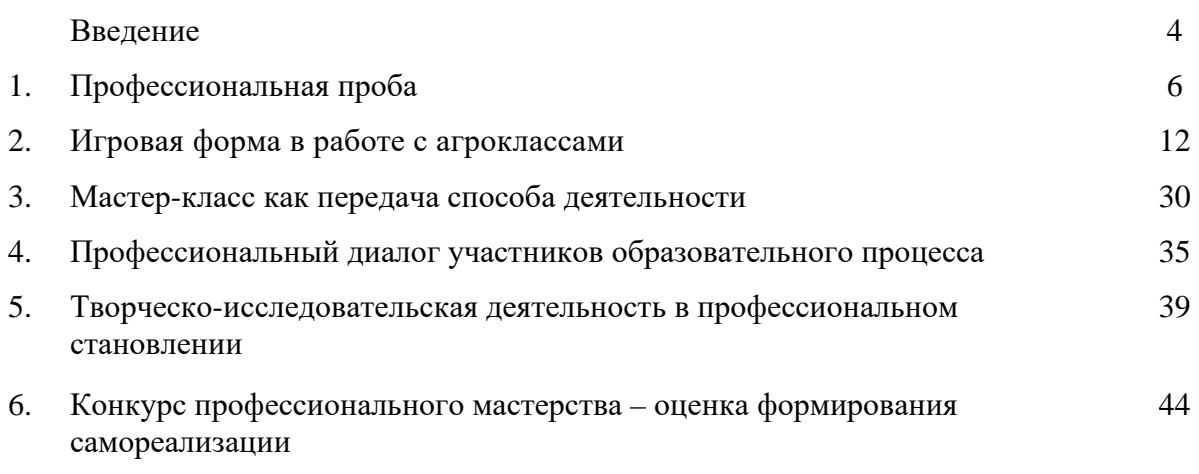

#### **Введение**

Одной из приоритетных идей образования в последние годы стала идея формирования системы критериев, характеризующих не просто умения, а умения, проявляемые в конкретных жизненных ситуациях. Ведь любая образовательная организация, будь то школа, училище/колледж, лицей или даже ВУЗ не должна научить на всю жизнь, она должна научить учиться всю жизнь. Поэтому очень важно сформировать у подростков и общие, и профессиональные компетенции. Компетенция понимается как готовность человека к мобилизации знаний, умений и внешних ресурсов для эффективной деятельности в конкретной жизненной ситуации.

Приобретение компетенций базируется на опыте и деятельности обучающегося: невозможно научиться пользоваться компьютером, не прибегая к практике, нельзя выучить английский язык, не разговаривая на нём. Любые навыки, тем более профессиональные, не формируются в процессе передачи знаний от преподавателя к обучающемуся.

Одной из самых продуктивных технологий, которые способствуют формированию как профессиональных, так и общих компетенций являются практико-ориентированные технологии – освоение и формирование обучающимися в реальном деле профессиональных компетенций за счет выполнения ими реальных практических задач в учебное и внеучебное время.

И на современном этапе развития общества возникает необходимость пересмотра отношения к профессиональному труду. В настоящее время профессиональное самоопределение обучающихся происходит в условиях изменений в системе образования, когда им достаточно трудно представить потребности рынка труда и возможности своей реализации в нем. В этой ситуации нередко падает интерес к выбору профессии, появляется чувство неуверенности и тревоги. Все это приводит к тому, что обучающийся делает необдуманный, неосознанный выбор в профессии, который в свою очередь влияет на все стороны его будущей жизни.

Актуальность представленного материала заключается в том, что он помогает познакомиться с опытом педагогов по организации и проведении практикоориентированных мероприятий, занятий, в ходе которых обучающиеся приобретают желание не только остаться жить и работать на своей земле, но и знают как это сделать с наибольшей отдачей для себя и общества, осознают престижность сельскохозяйственного труда и смогут полноценно жить, интеллектуально развиваться в сельской местности, иметь социальную адаптацию в стремительно меняющемся мире труда. Это заложено в проекте «Агрополение» – привлечение молодежи на село через ориентацию на получение профессий, востребованных в агропромышленном комплексе регионе.

Комплекс современных практико-ориентированных форм сопровождения профессионального самоопределения агроклассников достаточно широк. Он включает в себя: организацию профориентационных практических и исследовательских проектов; конкурсы профессионального мастерства; интерактивные профориентационные экскурсии и площадки; программы предпрофессионального и профессионального обучения школьников; профессиональные пробы и мастер-классы и др.

Это позволяет школьникам целенаправленно готовиться к будущей профессиональной деятельности.

#### **Профессиональная проба**

Профессиональная проба – это испытание, моделирующее этапы конкретного вида профессиональной деятельности, имеющее завершённый вид, способствующее сознательному обоснованному выбору профессии:

- помогает «окунуться» в будущую профессию, убедиться в её достоинствах, определиться в недостатках;

- является возможностью самовыражения;

- знакомит с психофизиологическими, интеллектуальными и коммуникативными качествами личности, необходимыми для работы по прогнозируемой профессии (специальности).

Пробы организуются для того, чтобы обучающийся утвердился (или отказался) от сделанного им выбора направления дальнейшего профессионального обучения. Необходимое условие организации профессиональных проб максимальная приближённость к реальному производству.

Технология профессиональных проб предполагает последовательное прохождение трёх этапов:

- подготовительный этап, направленный на накопление информации обучающимися, способствующий выявлению их знаний и умений в области той профессиональной деятельности и реальной деятельности специалистов, в которой предполагается проведение пробы (просмотр кинофильмов, посещение предприятий, учреждений, встречи с профессионалами из области трудовой деятельности и др.).

- исполнительский (практический) этап, направленный на реализацию комплекса теоретических и практических заданий, моделирующих основные характеристики профессии, применяются условия и ситуации для выявления профессионально важных качеств.

- рефлексивно-коррекционный, направленный на осмысление результатов профессиональных проб, оценку и самооценку, выявлений проблем, корректирование.

Программа профессиональной пробы должна отвечать следующим требованиям:

- содержание разрабатываться в соответствии с основными требованиями Федеральных государственных образовательных стандартов или профессиональных стандартов к профессиональным компетенциям специалистов определенного профиля;

- иметь диагностический характер (на каждом этапе профессиональной пробы осуществляется диагностика общих и специальных профессионально-важных качеств);

- обязательным результатом и итогом каждого этапа должно быть получение завершенного продукта деятельности – изделия, узла, и т.д.

В ходе профессиональных проб для учащихся:

- даются базовые сведения о конкретных видах профессиональной деятельности;

- моделируются основные элементы разных видов профессиональной деятельности;

- определяется уровень готовности школьников к выполнению проб;

- обеспечиваются условия для качественного выполнения профессиональных проб.

Главной особенностью профессиональной пробы является практикоориентированность. Школьники самостоятельно или в парах выполняют все манипуляции под руководством наставника. Данный формат позволяет школьникам попробовать себя в конкретной профессии, найти свои сильные стороны и профессиональные интересы, получить рекомендации для построения своей будущей профессиональной траектории.

**Программа «Агрокотроль»**

#### **Комплект профессиональных проб по определению качества зерна**

**Автор:** преподаватель, заведующий мастерской

«Сельскохозяйственные биотехнологии» ГАПОУ ТО «Агротехнологический колледж» Кочеткова С. Л.

#### **Профессиональная проба № 1**

#### **Определение запаха, цвета и вкуса зерна в соответствии с ГОСТ Цели**:

- овладеть знаниями об органолептических показателях качества зерна;

- развить навыки определения запаха, цвета и вкуса зерна;

- воспитать усидчивость и умение работать в паре.

**Задание:** провести профессиональную пробу согласно освоенному теоретическому блоку и нижеописанной методике по определению запаха, цвета и вкуса зерна.

#### **Органолептические показатели качества зерна**

При определении качества зерна, как и всякого другого пищевого продукта, органолептическая оценка имеет решающее значение, поскольку окончательное суждение о достоинстве продукта питания можно иметь только при употреблении его в пищу.

*Цвет.* Незрелое или испорченное зерно имеет изменённый цвет, по которому при определённом навыке можно судить о степени зрелости или характере порчи. Зерно изменяет цвет при неправильной уборке (утрата блеска, присущего здоровому зерну), под влиянием мороза (морозобойное зерно), под влиянием суховея, в результате длительного нахождения в валках, перегревания в зерносушилках и т. д.

*Запах.* Здоровому зерну каждой культуры свойствен специфический запах. Посторонние запахи в зерне появляются в результате сорбции зерном легколетучих и пахучих посторонних веществ и порчи (распада органических веществ) зерна.

При неправильном хранении и самосогревании зерно и семена могут приобрести несвойственный им запах продуктов распада, образующихся под влиянием микроорганизмов. К этим запахам относятся:

*Амбарный запах:* возникает в партиях зерна и семян, хранившихся без перемещения и проветривания (запах лежалого зерна). Этот запах при проветривании и размоле исчезает, поэтому зерно с амбарным запахом не считают испорченным.

*Солодовый запах:* остро ароматный запах, свойствен прорастающему зерну, является первым признаком того, что зерно грелось или греется. Вкус зерна сладковатый. Мукомольные свойства ухудшаются.

*Плесневелый запах:* появляется у влажного и сырого зерна в результате развития плесневых грибов. Этот запах быстро переходит сначала в едва уловимый, а затем резко ощутимый затхлый запах. Вкус зерна с плесневелым запахом слабокислый. Клейковина приобретает серый цвет, становится слабой, сильно растягивающейся.

*Затхлый запах:* появляется с проникновением плесени внутрь зерна и сопровождается глубоким распадом органических веществ. Затхлый запах сушкой и мойкой полностью удалить не удаётся. Из зерна с резко выраженным затхлым запахом невозможно получить доброкачественные хлеб и крупу.

*Гнилостный запах:* характерен для зерна с глубоко зашедшим процессом распада органических веществ. Для лучшего распознавания запахов рекомендуется согреть горсть зерна дыханием или прогреть в чашке над электрической лампочкой, на батарее или над кипящей водой в течение 3-5 минут

*Вкус* зерна определяют в тех случаях, когда по запаху трудно установить его свежесть. Для этого разжевывают небольшое количество (около 2 г) размолотого (без примесей) зерна. По вкусу различают: *сладкое, соленое, горькое и кислое зерно.* В проросшем зерне появляется сладкий привкус, а в зерне горько-полынном горький. Для свежего зерна нормального состояния характерен слабовыраженный, *слегка сладковатый*

*молочный вкус.*

#### **Методика определения запаха, цвета и вкуса зерна**

*Общие сведения:* сущность метода заключается в определении запаха в целом и размолотом зерне, цвета - визуально.

*Аппаратура, материалы и реактивы для проведения определения:*

- мельница лабораторная;

- весы лабораторные;
- банка с крышкой;

- доска разборная;

- источник тепла, обеспечивающий нагрев зерна до 40 °С.

*Проведение испытания:*

1. Выделяют навеску из средней пробы зерна массой около 100 г, помещают в чашку и определяют его запах.

2. Для усиления запаха, навеску помещают на сито и в течение 2-3 мин пропаривают над сосудом с кипящей водой. Пропаренное зерно помещают на чистый лист бумаги и определяют наличие постороннего запаха.

3. Для усиления постороннего запаха зерно навески размалывают и наличие постороннего запаха определяют в размолотом зерне.

4. Цвет зерна определяют визуально, сравнивая с описанием в стандартах.

**Ссылка:** ГОСТ 10967-90 «Зерно. Методы определения запаха и цвета».

#### **Профессиональная проба № 2**

#### **Определение засоренности зерна в соответствии с ГОСТ**

#### **Цели**:

- овладеть знаниями о составе сорной и зерновой примесей;

- развить навыки определения засоренности зерна;

- воспитать усидчивость и умение работать в паре.

**Задание:** провести профессиональную пробу согласно освоенному теоретическому блоку и нижеописанной методике по определению засоренности зерна.

> 1. Результаты лабораторной работы оформить в виде таблицы.

#### **Состав сорной и зерновой примесей**

К сорной примеси относят:

- весь проход через сито с отверстиями диаметром 1,0 мм;

- остаток на сите с отверстиями диаметром 1,0 мм:

- минеральную примесь - комочки земли, гальку, частицы шлака, руды и т.п.;

- органическую примесь - части стеблей, стержней колоса, ости, пленки, части листьев и т.п.;

- семена всех дикорастущих растений;

- испорченные зерна пшеницы, ржи, ячменя и полбы с явно испорченным эндоспермом от коричневого до черного цвета;

- фузариозные зерна;

- вредную примесь - головню, спорынью, угрицу, вязель разноцветный, горчак ползучий, софору лисохвостную, термопсис ланцетный, плевел опьяняющий, гелиотроп опушенноплодный, триходесму седую;

К зерновой примеси относят:

- зерна пшеницы:

- давленые;

- щуплые;

- проросшие - с вышедшим наружу корешком или ростком или с утраченным корешком или ростком, но деформированные с явно измененным цветом оболочки вокруг зародыша;

- морозобойные;

- поврежденные - зерна с измененным цветом оболочек и с эндоспермом от кремового до светло-коричневого цвета;

- раздутые при сушке;

- зеленые.

#### **Методика определения содержания сорной и зерновой примесей**

*Общие сведения: с*ущность метода заключается в выделении примесей из навески зерна путем ручной разборки с применением сит для облегчения разборки.

*Аппаратура, материалы и реактивы:*

- комплект сит;

- весы лабораторные;

- доска анализная.

*Проведение испытания:*

1. Выделяют навеску из средней пробы зерна массой 50 г,

2. Для определения мелкого зерна и крупности, навеску просеивают через комплект сит диаметром:

- для овса 1,8\*1,5

- для пшеницы 1,7\*1,5

- для ячменя 2,2\*1,5

- для ржи 1,4\*1,5

3. Сход с сит и проход через сито вручную освобождают от сорной и зерновой примесей и взвешивают, умножают на 2.

**Ссылка:** ГОСТ 30483-97«Зерно. Метод определения общего и фракционного содержания сорной и зерновой примесей, содержание мелкого зерна и крупности».

#### **Профессиональная проба № 3 Определение пленчатости овса в соответствии с ГОСТ**

**Цели**:

- сформировать знания о пленчатости овса,

- научиться определять пленчатость и содержание чистого ядра в зерне овса,

- воспитать усидчивость и умение работать в паре.

**Задание:** провести профессиональную пробу согласно освоенному теоретическому блоку и нижеописанной методике по определению пленчатости овса. Записать показатель пленчатости.

#### **Характеристика овса**

Овес является одной из важнейших зерновых культур. Он используется для производства крупы, некоторых диетических продуктов и продуктов детского питания. В белках овса содержится повышенное количестве незаменимой аминокислоты-лизина (до 8,5% против 0,8-1,9% в пшенице).

Овес - растение умеренного климата. Он нетребователен к почве, но влаголюбив.

*Овес (Avena sativa)* принадлежит к семейству злаковых и отличается от прочих зерновых культур тем, что его соцветие развивается не в виде колоса, а в виде метелки, на которой висят отдельные колоски.

У культурного овса эти колоски большей частью двузерные, реже трехзерные. Поэтому различают первые, вторые и третьи зерна овса. Первое наружное или основное зерно - крупное, более удлиненное, с внутренней стороны плоское, нижний конец тупой. К нему прилегает второе зерно меньших размеров, короткое, с внутренней стороны выпуклое, нижний конец острый, изогнутый в сторону брюшка. Иногда образуются третьи зерна такой же формы, как и вторые, но еще меньшего размера.

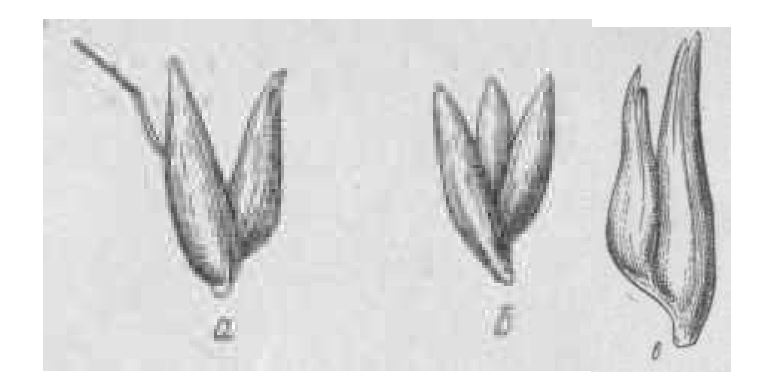

Рис. 55. Зерна овса: а - двузерный колосок; б - трехзерный колосок; в - двойное зерно.

При неблагоприятных условиях цветения в засушливые годы в колоске образуются двойные зерна овса. В этих условиях нижнее зерно не развивается или развивается очень слабо, охватывая своими цветочными пленками второе зерно. Нижние зерна отличаются величиной, более светлой окраской и высокой пленчатостью.

Зерновка овса имеет удлиненную веретенообразную или продолговатую форму и плотно охвачена цветочными пленками.

Пленчатость овса колеблется в широких пределах и зависит от сорта, условий произрастания, степени зрелости зерна и крупности.

Так как наиболее ценная часть зерна - ядро, богатое питательными веществами, то понятно, что качество зерна тем выше, чем меньше весит пленка.

В результате неблагоприятных условий уборки или хранения зерно овса может потемнеть. Так как такое зерно менее стойко при хранении, его размещают отдельно с отметкой «потемневшее».

Большое значение имеет и цвет ядра, который при воздействии микроорганизмов темнеет. Цвет ядра наиболее важен при оценке качества крупяного овса.

#### **Методика определения пленчатости:**

*Общие сведения: с*ущность метода заключается в отделении пленок и вычислении их процентного содержания по отношению к массе необрушенного зерна.

*Аппаратура, материалы и реактивы:*

- сита с отверстиями размером 1,8\*20 мм;

- весы лабораторные;

- доска разборная.

*Проведение испытания:*

1. Навеску зерна 50 г, освобождают от сорной и зерновой примеси, выделяют и взвешивают навеску 5 г

2. Вручную, с каждой зерновки отделяют пленку.

*Обработка результатов:*

Пленки взвешивают до сотых долей граммов Х 20

**Ссылка:** ГОСТ 10843-76 «Зерно. Метод определения пленчатости»

#### **Профессиональная проба № 4**

#### **Определение стекловидности пшеницы в соответствии с ГОСТ Цели**:

- освоить методы определения стекловидности зерна пшеницы по ГОСТ 10987-76;

- воспитать усидчивость и умение работать в паре.

**Задание:** изучить устройство прибора диафаноскопа и определить стекловидность образцов пшеницы.

1. Результаты записать в таблицу:

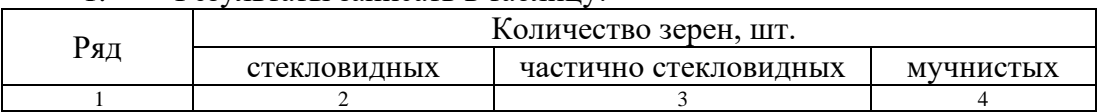

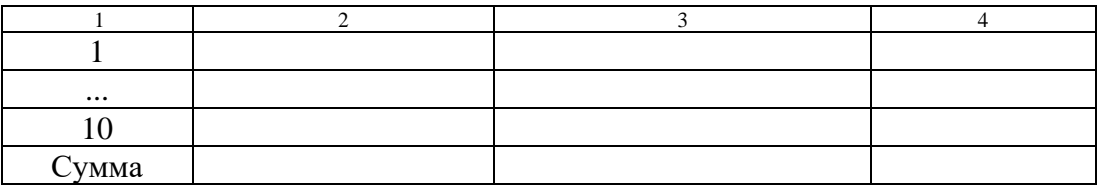

2. Вычислить процент общей стекловидности  $(O_c)$  по формуле.

3. Ответить на контрольные вопросы.

#### **Контрольные вопросы:**

1 . Дать определение стекловидным, частично стекловидным и мучнистым зернам.

2. С какими технологическими свойствами зерна пшеницы связан показатель стекловидности?

3 . Записать формулу для определения общей стекловидности зерна.

### **СТЕКЛОВИДНОСТЬ ЗЕРНА ПШЕНИЦЫ**

Показатель «стекловидность зерна» пшеницы характеризует консистенцию эндосперма, которая бывает:

• *мучнистая,* когда зерно внутри белое, мучное;

• *частично стекловидная,* когда внутри зерна перемежаются мучнистые и стекловидные участки;

• *стекловидная*, когда внутри зерно выглядит плотным, прозрачным, как осколок стекла.

Лучше всего консистенция зерна видна на поперечном разрезе его.

Зерно с разной консистенцией обладает различной светопропускающей способностью (прозрачностью). На этом основан метод определения стекловидности просвечиванием зерен направленным лучом света. Стекловидные зерна или их участки выглядят в проходящем свете прозрачными, светлыми в разной степени. Мучнистые зерна и их участки не пропускают луч света и выглядят темными.

Стекловидное зерно считается более ценным, так как в нем на 3-5 % больше протеина, чем в мучнистом. Из него получают больший выход муки лучшего качества: она крупитчатая, лучше поглощает воду при замесе, дает хлеб более высокого качества. Из стекловидного зерна выше выход круп, так как такое зерно имеет высокую механическую прочность и потому мало дробится в процессе шелушения (удаления оболочек и зародыша) при выработке круп.

Стекловидность измеряется в процентах стекловидных зерен в образце.

## **Методика определения стекловидности**

*Общие сведения: с*ущность метода заключается в просвечивании исследуемого зерна световым потоком с использованием диафаноскопа.

*Аппаратура, материалы и реактивы:*

- диафаноскоп;

- весы лабораторные;

- доска разборная.

*Проведение испытания:*

1. Навеску зерна 50 г, выделенную из средней пробы, освобождают от сорной и зерновой примеси.

2. На кассету диафаноскопа высыпают навеску зерна пшеницы, заполняя 100 ячеек кассеты, излишки зерна ссыпают.

3. Кассету с зерном помещают в корпус прибора.

4. Через окуляр прибора просмотреть каждый ряд кассеты, подсчитывая количество полностью стекловидных и мучнистых зерен.

*Обработка результатов:*

Общая стекловидность (Ос) высчитывается по формуле:

**Ос = С + (ЧС : 2)** %, где

С - количество полностью стекловидных зерен, шт.;

ЧС - количество частично стекловидных зерен, шт.

Поскольку для анализа берут 100 зерен, то количество зерна равно их процентам. Результаты определения округляют до целых чисел.

**Ссылка:** ГОСТ 10987-76 «Зерно. Методы определения стекловидности»

# **Профессиональная проба № 5**

#### **Определение качества и количества клейковины**

### **Цели**:

- отработать прием определения качества и количества клейковины пшеницы по ГОСТ 13586.1-68;

- научиться определять качество и количество клейковины пшеницы;

- воспитать усидчивость и умение работать в группе.

#### **Задание**

1. Изучить метод определения качества и количества клейковины пшеницы.

- 2. Записать методику определения количества и качества клейковины.
- 3. Провести испытание.
- 4. Записать массовую долю сырой клейковины, показания ИДК.
- 5. Определить класс пшеницы по массовой доле сырой клейковины.
- 6. Определить группу качества клейковины по показателю деформации.

#### **Методика определения количества и качества клейковины в пшенице**

*Общие сведения: с*ущность метода заключается в вымывании крахмала водой из теста, до получения белковой части муки остающейся в виде эластичного сгустка.

*Аппаратура, материалы и реактивы:*

- весы лабораторные;
	- мельница лабораторная;
	- сита из капроновой ткани № 43, или полиамидное № 41/43;
	- сита из проволочной сетки № 67;
	- прибор ИДК;
	- полотенце;
	- тестомесилка,
	- пластиковые ведерки,

- пшеница.

*Проведение испытания:*

1. Выделенную из средней пробы навеску зерна 50 г, очищают от сорной примеси, размалывают так, чтобы остаток сита № 67 не превышал 2 %, а проход через сита № 38 составлял не менее 40 %.

2. Размолотое зерно перемешивают и выделяют навеску 25 г, добавляют 14 мл воды, замешивают на тестомесилке тесто.

3. Тесту дают отлежаться 20 мин.

4. Начинается отмывка клейковины под слабой струей воды над густым ситом и ведется до тех пор, пока оболочки не будут полностью отмыты и вода, стекающая при отжимании клейковины, не будет прозрачной.

5. Отмытую клейковину отжимают между ладонями, вытирая их время от времени сухим полотенцем, при этом несколько раз клейковину выворачивают и снова отжимают, пока она слегка не будет прилипать к рукам.

6. Клейковину взвешивают, затем промывают 2-3 мин., отжимают и взвешивают,

7. Из отмытой клейковины выделяют навеску 4 г, обминают 3-4 раза пальцами, формируют шарик и помещают на 15 минут в чашку с водой при температуре 18 град., после помещают навеску клейковины в центр столбика прибора ИДК, отпускают нагрузки, по истечении 60 сек., перемещение груза прекращается. Записывают показания прибора, затем клейковину снимают со столика.

*Обработка результатов:*

Количество клейковины выражается в %, к массе взятой навески, взвешивают с точностью до 0,1 г.

**Ссылка:** ГОСТ Р 54478-2011 «Зерно. Методы определения количества и качества клейковины».

#### **Профессиональная проба № 6 Определение натуры зерна в соответствии с ГОСТ**

#### **Цели**:

- выработать умение определения натуры зерна по ГОСТ 10840-64;

- научиться определять натуру различных зерновых культур;

- воспитать усидчивость и умение работать в паре.

#### **Задание:**

1. Изучить методику определения натуры.

2. Провести испытание с образцами пшеницы, овса, ячменя, ржи.

3. Результаты записать в таблицу:

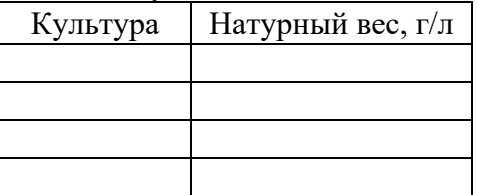

#### **Методика определения натуры**

*Общие сведения: н*атурой называют массу 1 л зерна, выраженного в граммах. *Аппаратура, материалы и реактивы:*

- литровая пурка с падающим грузом.

*Проведение испытания:*

1. Определение производится после выделения из средней пробы крупных примесей, просеиванием на сите диаметром 6 мм.

2. Ящик (пурка) помещают на горизонтально установленном столе.

3. Зерно насыпают в цилиндр из ковша, до черты внутри цилиндра, цилиндр закрывают воронкой, ставят на наполнитель воронкой вниз и после высыпания зерна цилиндр с воронкой снимают.

4. Нож быстро вынимают из щели, груз и зерно падают в мерку, нож вставляют в щель.

5. Мерку с наполнителем снимают с гнезда, опрокидывают, наполнитель снимают, удаляют на ноже задержавшиеся зерна и вынимают нож из щели.

6. Мерку с зерном взвешивают и устанавливают натуру.

*Обработка результатов: в*звешивание зерна производят с погрешностью не более  $0.5$  г.

**Ссылка:** ГОСТ 10840-64 «Зерно. Методы определения натуры»

#### **Профессиональная проба № 7 Определение стекловидности пшеницы**

#### **Цели**:

- выработать умение определения стекловидность пшеницы по ГОСТ;

- научиться определять стекловидность пшеницы;

- воспитать настойчивость и умение работать в группе.

**Задания:** провести профессиональную пробу согласно освоенному теоретическому блоку и нижеописанной методике по определению стекловидности пшеницы. Записать показатель пленчатости.

*Теоретический материал.* ГОСТ 10987-76 Зерно. Методы определения стекловидности [Электронный ресурс] <https://docs.cntd.ru/document/1200024313>

*Самостоятельная работа*

Пользуясь теоретическим материалом заполнить пробелы в тексте (……………), подчеркнуть их списывая текст.

#### **Методика определения стекловидности**

*Общие сведения: с*ущность метода заключается в просвечивании исследуемого зерна световым потоком с использованием диафаноскопа.

*Аппаратура, материалы и реактивы:*

- диафаноскоп;

- весы лабораторные;

- доска разборная;

*Проведение испытания:*

1. Навеску зерна ………г, выделенную из средней пробы, освобождают от сорной и зерновой примеси.

2. На кассету диафаноскопа высыпают навеску зерна пшеницы, заполняя ……. ячеек кассеты, излишки зерна ссыпают.

3. Кассету с зерном помещают в корпус прибора.

4. Через окуляр прибора просмотреть каждый ряд кассеты, подсчитывая количество полностью стекловидных и мучнистых зерен.

*Обработка результатов:*

Общая стекловидность (Ос) высчитывается по формуле:

 $\mathbf{O_c} = \Pi_C + \mathbf{V_C}$  %, где

 $\Pi_{\rm C}$  - количество полностью стекловидных зерен, шт.;

ЧС - количество частично стекловидных зерен, шт.

Под показателем общей стекловидности понимают сумму полностью стекловидных и половины количества частично стекловидных зерен. Поскольку для анализа берут 100 зерен, то количество зерна равно их процентам. Результаты определения округляют до целых чисел.

**Ссылка:** ГОСТ 10987-76 «Зерно. Методы определения стекловидности» *Задание для самоконтроля*

Определить стекловидность, задания выполняются по вариантам

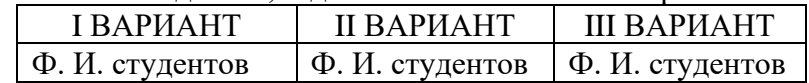

#### I ВАРИАНТ

1. Самостоятельно заполнить пустые ячейки цифрами (в одном ряду 10 зерен), вычислить процент общей стекловидности ( $O_c$ ) по формуле.

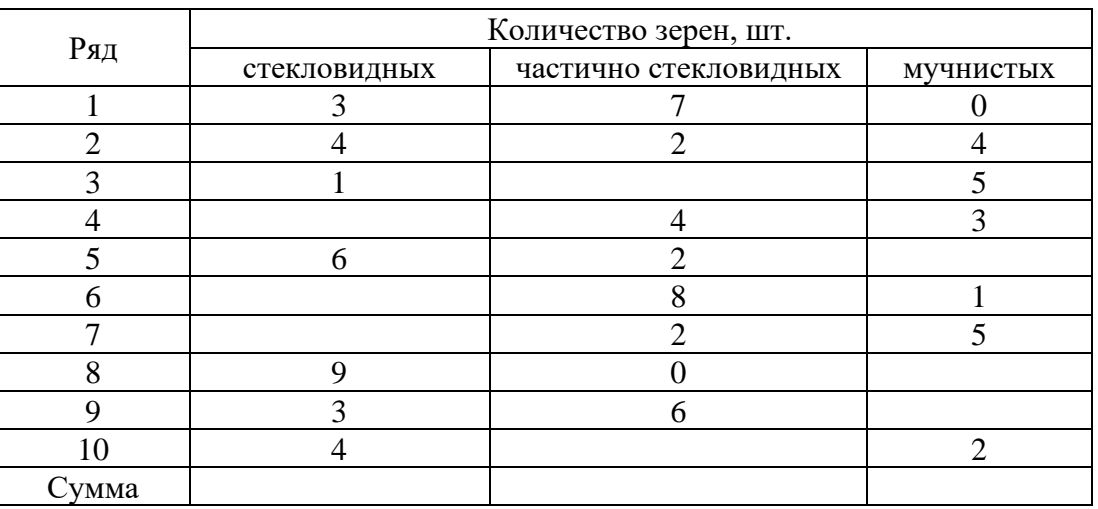

2. Вычислить процент общей стекловидности (Ос) по формуле, если известно, что частично стекловидных — 30 шт., мучнистых — 15 шт.

# II ВАРИАНТ

1. Самостоятельно заполнить пустые ячейки цифрами (в одном ряду 10 зерен), вычислить процент общей стекловидности (Ос) по формуле.

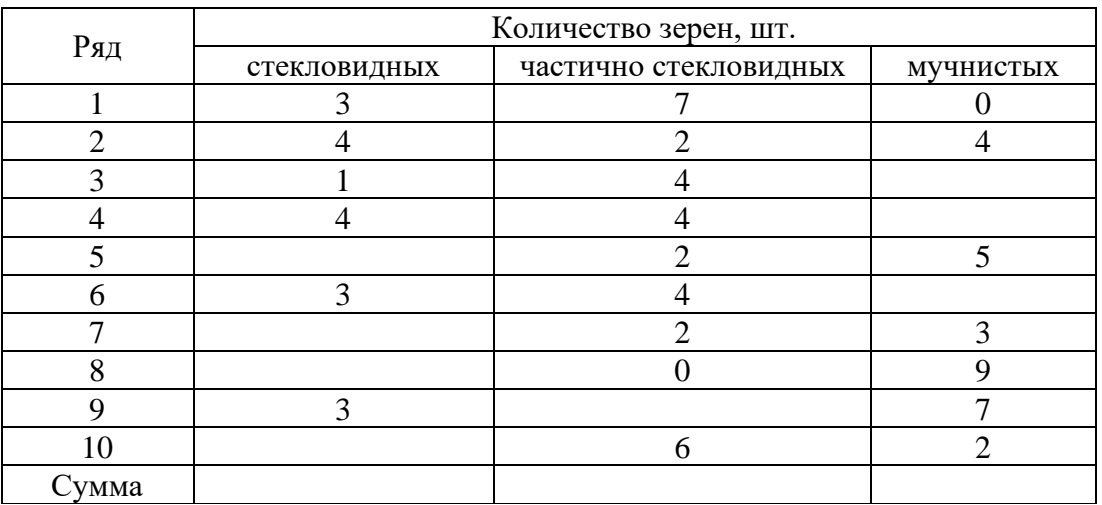

2. Вычислить процент общей стекловидности (Ос) по формуле, если известно, что стекловидных — 56 шт., мучнистых — 24 шт.

# III ВАРИАНТ

1. Самостоятельно заполнить пустые ячейки цифрами (в одном ряду 10 зерен), вычислить процент общей стекловидности (О<sub>с</sub>) по формуле.

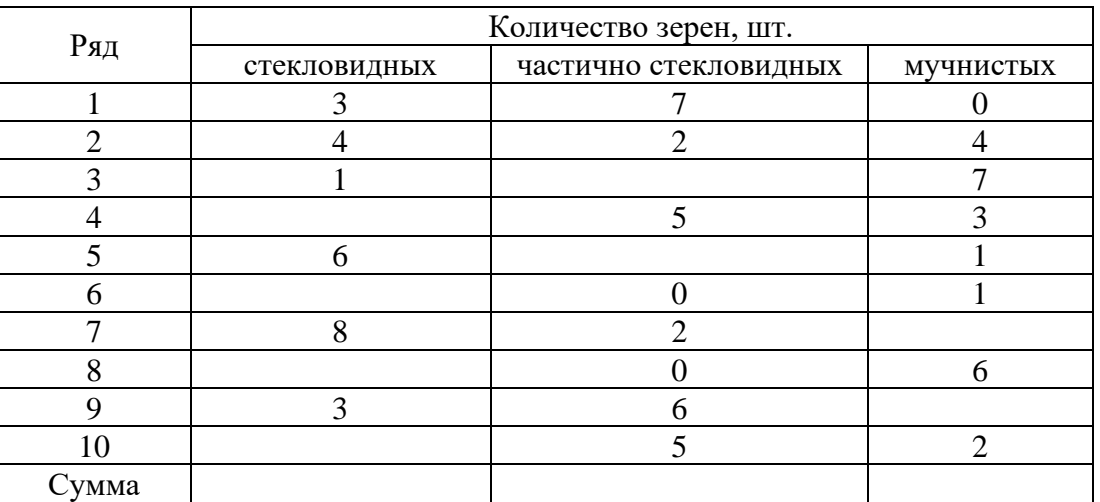

2. Вычислить процент общей стекловидности (Ос) по формуле, если известно, что частично стекловидных —48 шт., мучнистых — 32 шт.

| Культура | Масса пленки, г |            |                |
|----------|-----------------|------------|----------------|
|          | навеска         | II навеска | Пленчатость, % |
| Просо    | 0,38            | 0,36       |                |
| Овес     | .35             | 1,38       |                |
| речиха   | 3,58            | 0,59       |                |
| Рис      | 0,65            | 0,61       |                |

Таблица 1 – Определение пленчатости, %

| Культура   | Масса пленки, г |            |                |
|------------|-----------------|------------|----------------|
|            | навеска         | II навеска | Пленчатость, % |
| речиха     | 0.81            | 0.79       |                |
| Рис        | ,52             | 1,55       |                |
| $\Pi$ poco | 3,55            | 0,52       |                |
| Овес       | ,25             | ,28        |                |

Таблица 2 – Определение пленчатости, %

*Пример:* При обрушивании *риса (исходная масса навески 10 г) на шелушителе ГДФ*, масса пленки I навески составила 2,1 г, масса пленки II навески 2,2 г.

Для определения пленчатости в процентах, полученную при взвешивании массу умножают на 10, то есть I навеска 2,1г х  $10 = 21\%$ , II навеска 2,2г х  $10 = 22\%$ .

Среднее арифметическое показателей двух параллельных определений (21% + 22%) /2 = 21,5% *(пленчатость риса).*

#### ЭТАЛОН

Таблица 1 – Определение пленчатости, %

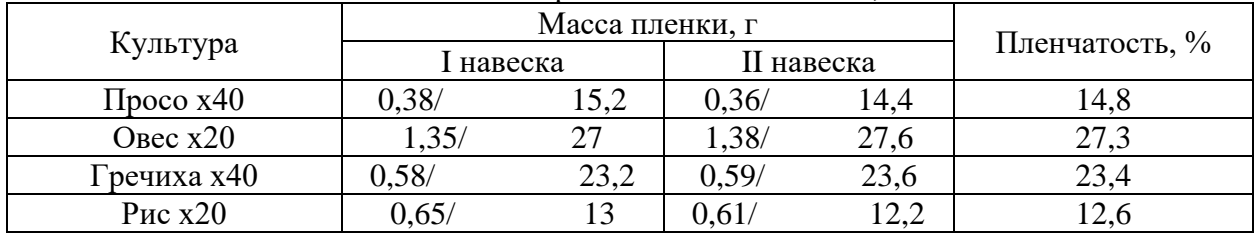

## Таблица 2 – Определение пленчатости, %

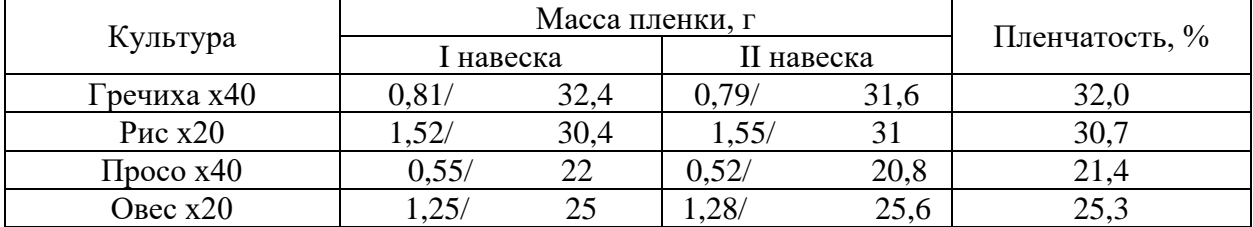

Гречиха, просо – навеска 2,5 г Рис, овес – навеска 5 г

#### **ИГРОВАЯ ФОРМА В РАБОТЕ С АГРОКЛАССАМИ**

Игры представляют собой интерактивный формат проведения занятий с целью создание условия для овладения ролевым поведением, а также развить у подростков самостоятельность, ответственность за свое будущее, повысить мотивации при выборе профессии и помочь в осуществлении осознанного выбора профессии. Целесообразно использовать в игре те знания, которые уже имеются у школьников. Задача организаторов - через взаимообмен и взаимокоррекцию привести эти знания в систему.

Одним из вариантов игр являются бизнес-игры, которые создают ситуации развивающие такие качества как умение творчески мыслить, находить решения, действовать, аргументировать свою позицию. Они учат планировать время, ставить цели и их достигать, лучше понимать особенности или специфику специальности/профессии.

Для достижения максимальной эффективности при проведении игры важно стараться выполнять следующие условия: проведение должно быть рассчитано на 45-60 мин.; отсутствие специального отбора участников; поддержание высокой динамики, не позволяя участникам отвлекаться; соблюдение принципа добровольности; запрет на многократное проигрывание одного упражнения, так как может быть утерян интерес к занятию; предоставление игрокам возможности высказываться как можно больше и чаще; не обязательное подведение обстоятельных итогов после каждого упражнения, более важен эффект последействия. Приёмы, способствующие поддержанию уровня игровой дисциплины: динамичное ведение игры, ограничение переключения внимания участников; подключение (с использованием вопросов игровых заданий) пассивных или проявляющих неигровую активность участников; поддержание дисциплины во время игры невербальными методами.

Игры, моделирующие аспекты профессиональной деятельности могут быть ознакомительными и пробными (тренинговыми). При разработке ознакомительных игр учитываются психологические признаки труда (по Климову). Пробные (тренинговые) игры направлены на самопознание. В них моделируются производственные отношения, общение, они не отражают специально поставленную проблему профессионального выбора, но, поскольку выбор профессии предполагает знание мира профессий и собственных профессионально важных качеств, проводить их весьма полезно.

Участвуя в игре, школьник получают и усваивают значительно больше прикладной информации, чем при традиционном освоении учебного материала. Свойственный игре азарт, возможность рисковать позволяют участникам игры быть более раскрепощенными, полнее проявить себя. Игра способствует также формированию способностей к самооценке, делая ее более объективной, ибо все основные действия и их результаты целиком зависят от самих играющих, поскольку все они, как правило, находятся в одинаковых стартовых условиях. Решая поставленную задачу, школьники анализируют ситуацию, выбирают оптимальный вариант, доказывают правильность своих суждений. Все это активирует их познавательную деятельность, приучает к самостоятельности, развивает инициативность, умение оперативно принимать решения и т.д.

Игры позволяют старшекласснику осознать роль труда в своей жизни и жизни общества, поставить профессиональную цель, согласованную с другими целями, и сформулировать ближние профессиональные цели. Это могут быть игры, симулирующие собеседование с профессионалом, работодателем или приемной комиссией учебного заведения. Удачно проведенная игра нередко является стимулом для последующих шагов и действий на пути к профессиональному и личностному самоопределению учащихся.

#### **Деловая игра по финансовой грамотности «МОЙ БИЗНЕС»**

**Автор:** преподаватель ГАПОУ ТО «Агротехнологический колледж», отделение с. Нижняя Тавда Плотникова Е. Н.

**Цель:** получение социально-экономического опыта для профессионального развития.

**Участники:** школьники 10-11 классов

#### **Ход игры:**

1. Каждый из вас располагает стартовым капиталом в 100 тыс. руб. Ваша задача – ознакомиться с разными формами организации бизнеса, принять решение о том, какая будет форма предпринимательской деятельности у вас (приложение 1), найти компаньона (если это необходимо, не более 4-5 человек). Рассказать почему вы выбрали именно такую форму бизнеса. На выполнения задания (10 мин.). Заслушать каждую группу или каждого ученика, почему выбрал именно такую форму деятельности)

2. Итак, вы получаете карту города (приложение 2) и чек-лист (приложение 3) с указанием минимальной площади для каждой организации. Также обратите внимание, что стоимость аренды зависит от сектора, где будет размещена ваша организация. На карте обозначены все объекты, которые есть в этом городе. У вас есть 15 минут, чтобы изучить карту и решить, какой предпринимательской деятельностью будете заниматься - что-то производить, оказывать какие-либо услуги, чем-то торговать. Также вы должны определиться с местоположением вашей организации.

3. Каждый из вас получает лист со стоимостью материалов и всего необходимого для бизнеса. Все это вам надо купить или арендовать. Учтите, что арендную плату у вас берут на год вперед. Также ознакомьтесь с банками (приложение 4), в которых вы можете взять в кредит недостающую сумму. Ваша задача – рассчитать, какую сумму возьмете в кредит, решить, в каком банке это будете делать (15 мин на подготовку).

4. Пожалуйста, сообщите о своем решении (не более 2-х минут на каждую группу)

Итак, все ваши организации успешно работают, прошел год. Сейчас мы посмотрим, какую выручку получил каждый из вас (каждая группа вытягивает из мешочка карточку с указанной суммой).

Если ваша организация находилась в оранжевом секторе – прибавьте к указанному в карточке числу 30 %, если в сиреневом – прибавьте 20 %, в розовом – 10 %, в зеленом – ничего не прибавляйте.

Давайте проверим, является ли ваша организация прибыльной в этом году.

Для этого от выручки отнимите ваши расходы на закупку оборудования и сырья, стоимость аренды помещения, отнимите долг и процент по кредиту, который вы должны банку, отнимите налоги – 20% от прибыли.

Ваши таблицы передаются для проверки экспертам (приложение 5). Пока они проверяют, давайте подведем итог, что же надо учесть, прежде чем открыть свой бизнес?

Если при подсчетах допущена ошибка – отнимают 10 т.

Приложение 1

#### **Формы предпринимательской деятельности**

**Индивидуальное предприятие** – владеет и управляет один человек, он имеет право нанимать других работников. Владелец такого предприятия несет полную личную ответственность за его деятельность.

**Товарищество** – добровольное объединение двух или более человек для организации своего дела и совместной работы. Участники объединяют свои силы, средства и несут равную ответственность.

**Акционерное общество** – предприятие, собственником которого являются владельцы акций.

**Общество** с **ограниченной ответственностью** (**ООО**) — **это** учрежденное одним или несколькими физическими и/или юридическими лицами хозяйственное **общество**, уставный капитал которого разделён на доли. **ООО** создается с образованием юридического лица. На уровне малого и среднего бизнеса **ООО** — популярная альтернатива ИП.

Приложение 2

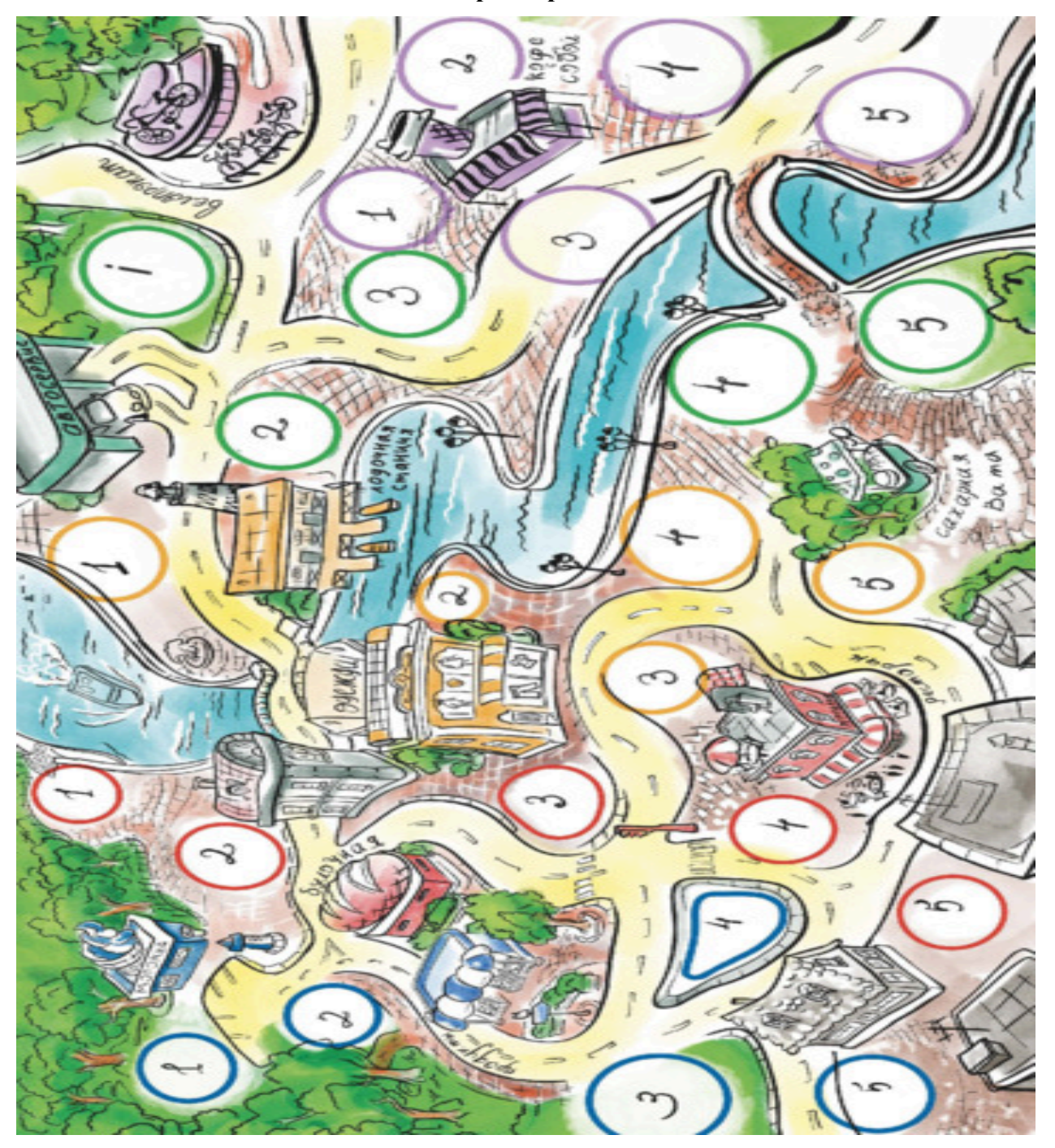

**Карта города**

#### **Чек- лист организаций**

- Хозяйственный магазин площадь не менее 20  $\mathrm{m}^2$
- Продуктовый магазин площадь не менее 20  $\mu^2$
- кафе- площадь не менее  $20 \text{ m}^2$
- Ресторан площадь не менее 50  $\mathrm{m}^2$
- Мини-пекарня площадь не менее  $30 \text{ m}^2$
- Ларек по продаже и изготовлению шаурмы не менее 5  $\mu^2$
- Парикмахерская не менее 5  $<sup>2</sup>$ </sup>
- Маникюрный салон не менее 5  $\mu^2$
- Солярий не менее  $10 \text{ m}^2$
- стоматологическая клиника не менее 30 м<sup>2</sup>
- Кинотеатр не менее 40  $\mathrm{m}^2$
- Детский игровой центр- не менее 40  $\mu^2$
- Швейный цех не менее  $30 \text{ m}^2$
- Магазин бытовой техники не менее 30 м<sup>2</sup>

#### **Стоимость аренды:**

Оранжевый сектор –  $10 \text{ m}^2$  -  $120 \text{ T}$ . в год Сиреневый сектор-  $10 \text{ m}^2$  -  $100 \text{ T}$ . в год Розовый сектор- 10 м<sup>2</sup> – 80 т. в год Зеленый сектор –  $10 \text{ m}^2$  - 60 т. в год

Приложение 4

#### **Перечень банков**

**Банк «Дрим-тим»** - кредит ИП под 15% годовых, остальным формам бизнеса – под 12%, если застрахуете свой бизнес через этот же банк – 11%. Сумма страховки – 1 % от суммы уставного капитала

**Банк «Тим-Дрим»-** кредит для всех коммерческих организаций под 18 % годовых. Страховка не обязательна.

**Банк «Чудеса на поле»** - кредит для держателей вклада -15 % годовых, если застрахуете свой бизнес, кредит для ООО, ЗАО, ОАО – 14 %, для товарищества и ИП – 13%. Сумма страховки – 1% от стоимости бизнеса.

**Микрофинансовая организация «Моментоденьги»-** быстрые займы на любые цели на выгодных условиях –первый месяц – 0% в день, потом под 1% в день. Без страховки с вашей стороны, без объяснения цели займа!

Не забудьте, что по кредиту вы возвращаете не только проценты, но и часть основной суммы. По умолчанию срок кредита – 10 лет. Значит за год возвращаете сумму кредита /  $10 + \text{ا}$  процент по кредиту.

#### **Подсчёт прибыли**

Как посчитать проценты Х- сумма, от которой вы считаете проценты  $1\% - X*0.01$  $10\% - X*0,1$  $11\% - X*0,11$ 12% - Х\*0,12 13%- Х\*0,13 14%- Х\*0,14 15%- Х\*0,15 18%- Х\*0,18  $20\% - X*0.2$ 

Как посчитать прибыль:

Выручка – затраты на организацию бизнеса (по прайсу) – стоимость аренды – проценты банку – страховка (если была) = прибыль

Ваш доход = прибыль – 20% (налог)

Услуги бухгалтера – от дохода отнимите 25 т.

Штраф при неправильном подсчете – от дохода отнимите 10 т.

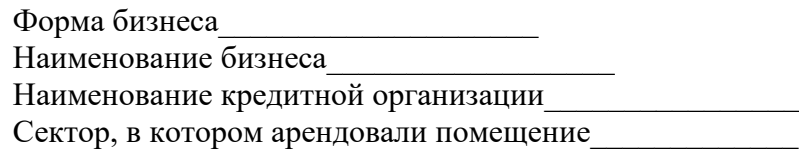

Приложение 6

Для сферы услуг (парикмахерская, стоматологическая клиника, маникюрный салон, солярий, детская площадка, кинотеатр)

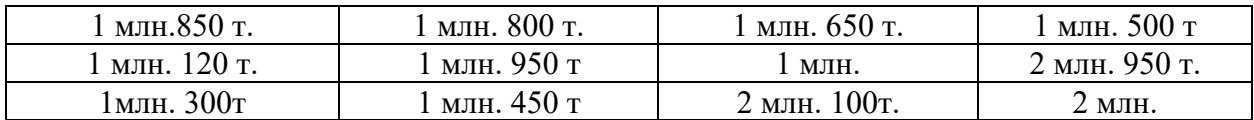

Для сферы, связанной с продажами (магазины, кафе, рестораны) и для сферы производства

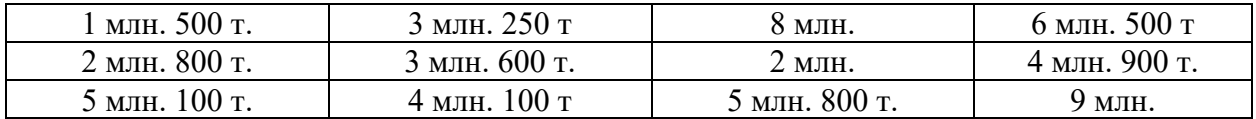

Для ларьков по продаже (овощей, фруктов, мороженого, шаурмы)

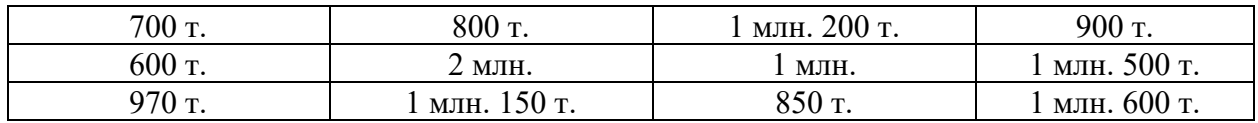

# **Деловая игра «Сделай свой бизнес»**

**Автор:** преподаватель ГАПОУ ТО «Агротехнологический колледж», отделение с. Нижняя Тавда Плотникова Е. Н.

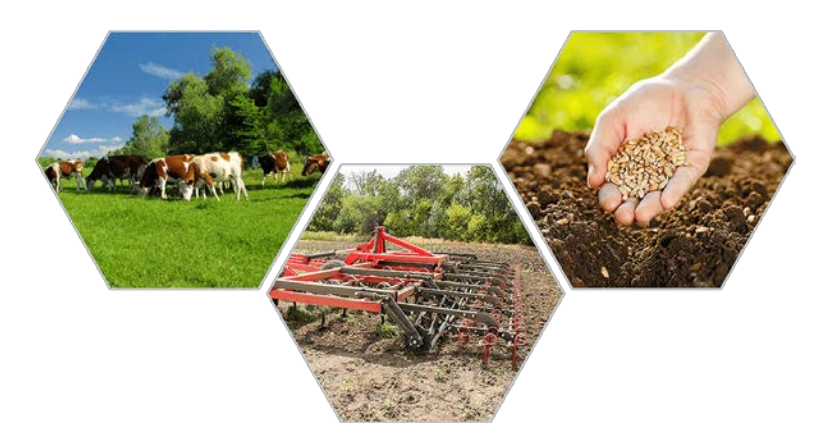

**Методическое обеспечение:** карточки с заданиями, список-карточки с информацией по профессиям, тест, анкета,), анкета-рефлексия, электронная презентация. Цветные маркеры, альбомные листы (для оформление реклам).

# **Ход игры**

**I. Организационный момент (5 минут)**

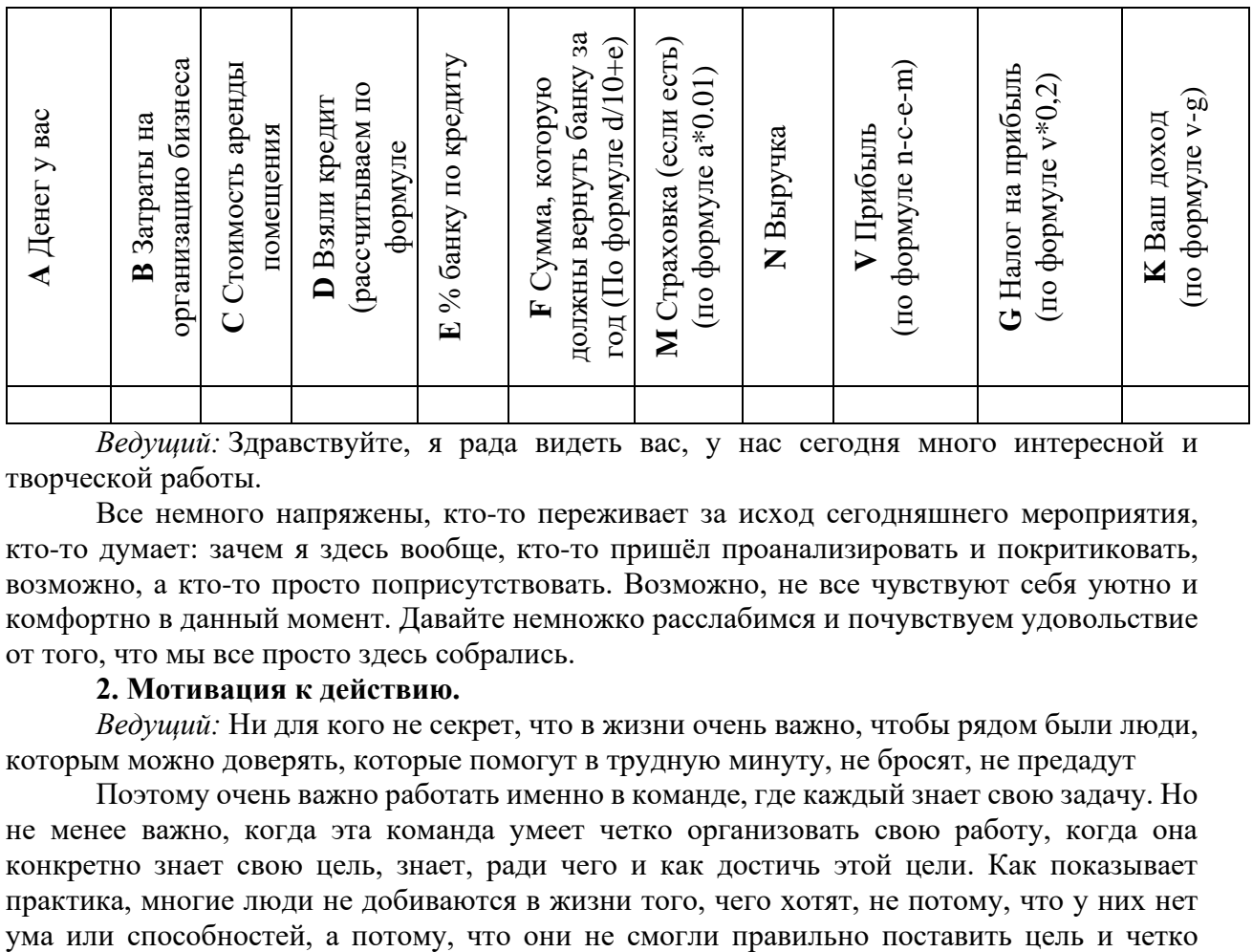

*Ведущий:* Здравствуйте, я рада видеть вас, у нас сегодня много интересной и творческой работы.

Все немного напряжены, кто-то переживает за исход сегодняшнего мероприятия, кто-то думает: зачем я здесь вообще, кто-то пришёл проанализировать и покритиковать, возможно, а кто-то просто поприсутствовать. Возможно, не все чувствуют себя уютно и комфортно в данный момент. Давайте немножко расслабимся и почувствуем удовольствие от того, что мы все просто здесь собрались.

#### **2. Мотивация к действию.**

*Ведущий:* Ни для кого не секрет, что в жизни очень важно, чтобы рядом были люди, которым можно доверять, которые помогут в трудную минуту, не бросят, не предадут

Поэтому очень важно работать именно в команде, где каждый знает свою задачу. Но не менее важно, когда эта команда умеет четко организовать свою работу, когда она конкретно знает свою цель, знает, ради чего и как достичь этой цели. Как показывает практика, многие люди не добиваются в жизни того, чего хотят, не потому, что у них нет спланировать траекторию ее достижения. Поэтому очень важно уметь правильно ставить цель, задачи по ее достижению и распределять свои возможности.

**3. Аналитическая беседа** (5 **минут).**

*Ведущий:* Сегодня вашему вниманию предлагается деловая игра «**Сделай свой бизнес».**

Речь пойдет о создании своего бизнеса. Чтобы создавать свой бизнес, нужно не только учитывать все, о чем мы говорили ранее, но и подумать о том, что создается именно сейчас и имеет большую ценность. Естественно предположить, что если создаются новые способы действий, то нужны и люди, которые смогли бы осваивать эти способы. Таким образом, появляются новые профессии.

Например, что вы знаете о профессии *брокер!*

Помощник, без которого нельзя покупать и продавать на бирже

А кто такой *копирайтер?*

Специалист, который создает авторские тексты.

*Ведущий:* В последнее время появилось много новых и интересных профессий, которые необходимы для создания собственного бизнеса. Мы немного расширим свой кругозор в области новых профессий.

Список профессий

БРОКЕР - оказывает услуги при заключении коммерческих, валютных, кредитных сделок, совершаемых на бирже между покупателем и продавцом; консультирует клиентов, осуществляет расчётно-аналитическую деятельность, покупает место на бирже: вознаграждение формирует за счёт комиссионных в процентах от суммы сделки.

СИТИ-ФЕРМЕР **-** специалист по обустраиванию и обслуживанию агропромышленных хозяйств на крышах и в зданиях небоскребов крупных городов. Вертикальные фермы – автономные и экологичные конструкции, позволяющие выращивать растения и разводить животных в черте города

КОПИРАЙТЕР - занимается трансформацией рекламных идей, разработкой концепции рекламной компании, созданием эффективных рекламных текстов и слоганов.

ЛОГИСТИК - руководит отделом закупок, в его ведении склады, транспорт, таможенные проблемы. Формирует общую стратегию поставок товара, обеспечивает наиболее выгодную доставку его до склада, удачно выбирает транспорт, быстро систематизирует и размещает товар.

АГРОИНФОРМАТИК/ АГРОКИБЕРНЕТИК - высококвалифицированный специалист по внедрению новых технологий, который занимается информатизацией и автоматизацией сельскохозяйственных предприятий.

СЕЛЬСКОХОЗЯЙСТВЕННЫЙ ЭКОЛОГ - специалист по утилизации отходов, а именно по разработке принципов утилизации последствий ведения сельского хозяйства, а также занимается восстановлением почв.

БРЕНД-МЕНЕДЖЕР - работник, цель деятельности которого "раскрутка" торговых марок, их продвижение на рынок, управление формированием представления о них в сознании потребителя.

МАРКЕТОЛОГ - основная задача этих специалистов - исследование спроса на производимую продукцию и организация её сбыта, то есть поиск потенциальных клиентов, определение тех сегментов рынка, куда эту продукцию целесообразно «продвигать».

ТЕХНОЛОГ - специалист, который обеспечивает правильность и бесперебойность технологического процесса на промышленном производстве.

ЮРИСТ - специалист в области прав человека, консультирует по различным правовым вопросам как индивидуально, так и целое предприятие; помогает совершать сделки, помогает правильно составлять договоры.

ЭКОНОМИСТ - составляет бюджет предприятия наиболее рационально, планирует расходы и доходы предприятия.

ПРОДАВЕЦ- КОНСУЛЬТАНТ - его задача простая и сложная - продать для этого он должен правильно представить вещь покупателю: рассказать о фирме-производителе, отметить конструктивные особенности данной модели, акцентировать внимание на её практичности и так далее.

АГРОНОМ – это специалист который занимается земледелием, изучает особенности выращивания растений и сбора урожая.

Теперь необходимо поделиться на две команды, которые будут создавать свой бизнес по производству и продаже сельскохозяйственной продукции.

Каждой команде дана инструкция, в которой прописаны все этапы становления вашей фирмы.

*Инструкция:*

# **Порядок действий:**

1. Поставь цель.

- 2. Подумай, какими путями её можно достичь.
- 3. Посоветуйся с опытными людьми.
- 4. Составь план работы.
- 5. Найди тех, кто будет выполнять эту работу.
- 6. Разбей всю работу на части.
- 7. Распредели обязанности.
- 8. Объясни исполнителям, что от них требуется.
- 9. Контролируй ход работы.
- 10. Подведи итоги.

*Ведущий:* каждой команде даются этапы ваших действий. Для начала выработайте порядок вашей работы, что за чем вы будете делать.

Из списка предложенных профессий нужно выбрать те, которые относятся к сельскохозяйственному бизнесу и необходимы для решения задач бизнеса.

Придумайте «бренд» (торговую марку и кредо) своей компании.

Вакансии выбранных вами профессий должны быть заполнены конкретными людьми. Это члены вашей команды. Профессий должно быть столько, сколько человек в вашей команде*.* 

*Список профессий для создания фирмы*

- 1. Агроном
- 2. Агроинженер
- 3. Энолог
- 4. Тракторист
- 5. Механизатор
- 6. Садовод
- 7. Почвовед
- 8. Селекционер
- 9. Зоотехник
- 10. Ветеринар
- 11. Рыбовод
- 12. Доярка
- 13. Пчеловод
- 14. Мастер
- 15. Технолог
- 16. Оператор
- 17. Грузчик
- 18. Водитель
- 19. Директор
- 20. Бухгалтер
- 21. Маркетолог
- 22. Продавец
- 23. Экономист
- 24. Копирайтер
- 25. Бренд менеджер
- 26. Логистик

Помните об «информационном поле» – вашему делу нужна раскрутка! Разработайте программу рекламной акции.

Защита проектов (реклама и представление выбранных профессий).

*Ведущий:* Я прошу вас обратить особое внимание на пункт *№ 4* в ваших инструкциях. Постарайтесь быть внимательными: выбранных вами профессий должно быть столько, сколько человек в вашей команде. Время создания проекта — 15 минут. После окончания работы вам нужно будет защитить проект.

Защита проектов.

Тестирование

#### **Тест «Способность быть бизнесменом»**

Выберите наиболее подходящий вариант ответа на каждый вопрос. Расшифровка результата приводится в конце теста.

1. *Какой, по-вашему, самый легкий способ "делать" деньги:*

а) много работать, быть широко информированным, рисковать, вкладывать наличные деньги в дело;

б) ждать наследство от "богатого дяди", попытаться "отхватить" крупный выигрыш в лотерею или в азартных играх;

в) карьеру делать постепенно, шаг за шагом, не проявляя спешки и не отлучая себя от участия в политике?

2. *Какую прибыль, по вашему мнению, получают зарубежные миллионеры от неплохой сделки:*

а) около миллиона долларов;

б) до десяти миллионов долларов;

в) свыше десяти миллионов долларов?

3. *С какими из перечисленных заключений вы согласны:*

а) чем больше удается заработать денег, тем большее удовлетворение получаете от своей работы;

б) деньги - власть;

в) обладание богатством вызывает зависть, и это приятно?

4. *Вложите ли вы свои деньги в мероприятие, когда нет никаких гарантий, что эти деньги не потеряете:*

а) да;

б) сумму в разумных размерах (не приведет к разорению);

в) нет?

5. *Как отнесетесь к вымогательству, сопровождаемому шантажом и угрозами физической расправы:*

а) прибегнете к помощи соответствующих органов;

б) постараетесь справиться своими силами;

в) откупитесь?

6. *Участвуете ли в азартных играх, в частности в тотализаторе на ипподроме, и готовы ли в пылу азарта сделать крупную ставку:*

а) да;

б) да, если есть "свободные" деньги;

в) нет?

7. *Как вы считаете, люди какой из перечисленных специальностей имеют самый большой шанс разбогатеть?*

а) актер, художник, журналист, инженер, геолог;

б) адвокат, врач, политик, певец, мастер на все руки;

в) руководитель фирмы, издатель, коммерсант.

8*. Как вы относитесь к деловым связям с друзьями:*

а) могу дать взаймы надежному приятелю: не исключено, ведь, что и он мне ответит взаимностью в нужный момент;

б) дружба дружбой, а денежки врозь;

в) при нужде беру в долг, сам же - никогда, никому и ни под каким видом, таков мой принцип?

9. *Если станете миллионером, будете ли наслаждаться сознанием, что принадлежите к элите:*

а) несомненно;

б) буду демонстрировать свое наслаждение только тем, кто не верил в меня или относился свысока;

в) нет?

10. *Куда бы вы "вложили" свои "свободные" капиталы:*

а) в недвижимость, другое имущество, в предметы искусства;

б) в акции и ценные бумаги;

в) сделаю так, как решит моя жена (муж)?

11. *Если вы имеете на своем счету тридцать миллионов, будете активно продолжать операции по наращиванию своего состояния?*

а) может быть, если только дело окажется надежным;

б) непременно;

в) ну его к черту! С меня хватит.

Оценка результатов тестирования

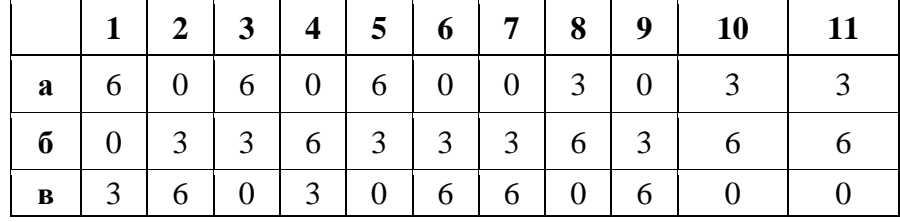

*До 21 очка включительно.* Здоровая и цепкая хватка бизнесмена вам совершенно чужда. Вы очень поверхностно представляете себе коммерческую и деловую деятельность, далеки от экономики и юриспруденции. Советуем поискать иное поприще.

*От 22 до 45 очков.* Вы можете стать миллионером, но это потребует от вас неимоверных усилий и адского труда. Избегайте финансовых и прочих спекуляций. Не ищите легких путей в своем деле. Лучшее, что вам "светит" - войти в состав правления фирмы или стать совладельцем. Только со временем, приобретая и не теряя присутствия духа, вы сможете обрести имя в бизнесе.

*Свыше 45 очков.* Вы имеете, кажется все необходимое, чтобы стать миллионером. Ваши взгляды, способности, деловая хватка дают вам большой шанс. Пусть ваше богатство не лишит вас человеческих качеств и не отгородит каменной стеной от былых друзей.

*Ведущий:* Для завершения нашей игры я хотела бы зачитать следующую цитату преуспевающего бизнесмена Н. Хилла из его книги «Думай и богатей»:

*«Я в полной мере осознаю, что ни богатство, ни положение в обществе не могут быть устойчивыми, если они не покоятся на правде и справедливости. Поэтому я не свяжу свою совесть сделками, которые не принесут выгоды всем участникам. Я добьюсь своего, объединяясь с другими людьми. Я подавлю в себе ненависть, зависть, подозрительность, чёрствость и цинизм, совершенствуя свою любовь к людям, ибо знаю, что плохое отношение к окружающим никогда не принесёт успеха».*

Всем спасибо за участие в семинаре. Я надеюсь, этот опыт вам пригодится в будущем.

Удачи!

#### **Своя игра «Сельскохозяйственный калейдоскоп»**

**Автор:** преподаватель ГАПОУ ТО «Тюменский колледж строительной индустрии и городского хозяйства», отделение с. Ярково Королёва Е. В.

*Цель мероприятия:* способствовать совершенствованию интеллектуальных навыков формированию мотивации обучающихся на профессиональное самосовершенствование, способствовать повышению престижа выбранной профессии.

*Задачи мероприятия:*

- создание условий для развития профессиональных знаний среди учащихся;

- воспитание культуры и творческого отношения к полученным знаниям на уроках теоретического обучения;

- повышение престижа рабочих профессий среди молодежи;

- формирование самостоятельности, целеустремленности, упорство;

- выявление способных, одаренных учащихся, имеющих высокий профессиональнообразовательный уровень и мотивацию.

*Оборудование:* мультимедийная установка, презентация, таблички с указанием имен участников, табель для жюри, сигнальные карточки.

*Форма проведения:* проводится по принципу и правилам телевизионной игры «Своя игра».

#### **Ход игры:**

1. Вступительное слово ведущего. Представление участников игры.

2. Знакомство с условиями игры.

Играют одновременно три участника.

*Игра состоит из 30 вопросов по 5 темам:* «Почва»; «Растения»; «Удобрения»; «МТА»; «Зерновые».

В начале каждого раунда объявляются тема и стоимость вопросов (количество баллов, которые можно получить при правильном ответе на вопрос).

В игре принимают участие 3 игрока. Их основная цель - отвечать на вопросы и зарабатывать как можно большее число очков. В начале игры у каждого из игроков на счету по 0 баллов. Стоимость вопросов варьируется от 20 до 100 баллов.

Суть игры заключается в том, что три участника наперегонки отвечают на вопросы различной стоимости, которая зависит от их сложности. Время на обсуждение составляет 30 секунд.

Начинается игра с того, что игрок за центральным игровым столом выбирает один из 30 вопросов, представленных на игровом поле. Звучит вопрос, и любой из игроков может подать сигнал готовности и дать ответ на него. Далее ведущий определяет, прав ли отвечающий.

В случае правильного ответа очки начисляются на счёт игрока, в случае неверного снимаются. Если он ошибся, то оставшиеся игроки имеют право дать свой ответ на прозвучавший вопрос. Если ни один из игроков не даёт правильного ответа, педагог обращается за помощью к зрителям. Учащийся, правильно ответивший на вопрос, получает жетон.

Помимо обычных вопросов существует специальный вопрос - «Кот в мешке». Если игроку попался «Кот в мешке», он обязан передать его кому-то из соперников. Отвечать на такой вопрос может только тот игрок, которому подбросили «Кота». Вне зависимости от правильности ответа игрок, отвечавший на спецвопрос, получает право хода и выбирает следующий вопрос.

В финальном раунде (2-ом) разыгрывается только один вопрос из семи, причём отвечать на него обязаны все участники, при этом каждый из участников сам для себя определяет стоимость предлагаемого вопроса. Таким образом, в случае правильного ответа участники имеют возможность пополнить свой счёт, в случае неправильно - снять названное количество баллов со счёта.

Победителем игры объявляется тот, кто по итогам финального раунда набрал наибольшую сумму очков. В случае равенства этого показателя у двух или трёх игроков проводится «перестрелка»: задаются дополнительные 5 вопросов.

Среди трёх участников, набравших наибольшее количество жетонов в течение игры, также проводится розыгрыш и определяется победитель.

3. «Своя игра»:

1. Отборочный раунд – 3 вопроса.

2. Основной раунд – 25 вопросов.

3. «Кот в мешке» - 5 вопросов.

4. Заключительный раунд – из семи вопросов – один отгадывают (6 категорий методом исключения убирают).

4. Игра со зрителями.

Из числа зрителей выбирают лучшего (3 вопроса).

5. Подведение итогов.

*Вопросы отборочного тура*

1. Какого ученого считают отцом науки о почве.

Ответ: В. В. Докучаев

2. Провяленная трава до [влажности](https://pandia.ru/text/category/vlazhnostmz/) 50-55%, измельчённая и заложенная на хранение в траншею. Это...

Ответ: сенаж.

3. Способ борьбы с вредителями на посадках картофеля, если колорадского жука собирали вручную?

Ответ: физико-механический.

Почва

10 баллов. Что понимают под почвой?

Ответ: рыхлый поверхностный слой земной коры, обладающий плодородием.

20 баллов. Показателем плодородия является …

Ответ: гумус.

30 баллов. Какие почвы наиболее плодородные …

Ответ: чернозем.

40 баллов. Гумус – это …:

Ответ: перегнойная часть почвы.

50 баллов. Какая глубина перегнойного слоя дерновоподзолистых почв?

Ответ: 18-25 см.

60 баллов. При какой влажности почва является физически спелой?

Ответ: 40-60 %.

Растения

10 баллов. Вегетативные органы растения — это …

Ответ: лист, стебель, корень.

20 баллов. Под ростом растений понимают…

Ответ: Под ростом растений понимают.

30 баллов. Зеленым листом при фотосинтезе выделяется…

Ответ: кислород.

*«Кот в мешке».* Как называется группа сорняков, которые размножаются семенами, плодоносят один раз, имеют жизненный цикл не более 2-х лет, отмирают после созревания семян?

Ответ: Малолетние.

50 баллов. Зерновая культура, которая используется для продовольственных, кормовых и технических целей. Из нее вырабатывают муку перловую и ячневую крупу.

Ответ: Ячмень.

60 баллов. Почему растения называются однолетними?

Ответ: От посева до посадки проходит 1 вегетационный период

Удобрения

10 баллов. Минеральные удобрения – это …

Ответ: химическое соединение.

20 баллов. Назовите удобрения животного и растительного происхождения.

Ответ: навоз, торф, птичий помет.

30 баллов. Какие виды навоза наиболее обогащены фосфором и [азотом](https://pandia.ru/text/category/azot/)? Ответ: Конский.

40 баллов. Донные отложения озер и рек называют…

Ответ: сапропель.

50 баллов. Способ внесения удобрений, когда элементы питания поступают через листовую поверхность растений.

Ответ: Внекорневые подкормки.

60 баллов. Элемент питания растений который называют элементом роста. Ответ: азот.

Машинно-тракторная мастерская

10 баллов. Как называется сочетание трактора с какой-либо с/х машиной?

Ответ: Машинно-тракторным агрегатом.

20 баллов. По какому признаку машинно-тракторные агрегаты подразделяются на прицепные, навесные, полунавесные?

Ответ: По способу соединения машин с трактором.

30 баллов. При какой схеме настраивают механизм навески трактора МТЗ-80/82? Ответ: Трехточечной.

40 баллов. На сколько увеличивается глубина хода рабочих органов при работе на повышенных скоростях?

Ответ: На 10-20 мм.

50 баллов. Как производят расстановку рабочих машин при составлении агрегата с нечетным числом машин?

Ответ: С середины.

60 баллов. Как называется способ движения, при котором рабочий ход проводятся вдоль одной (или двух параллельных) стороны?

Ответ: Гоновый.

Зерновые

*«Кот в мешке».* Какое хлебное растение считается древнейшим?

Ответ: ячмень.

20 баллов. Из какого растения получают манную крупу?

Ответ: Пшеница.

*«Кот в мешке».* Какое растение является не только крупяной культурой, но и ценным медоносным растением. В Индии его называют «Угал», что значит «коричневая слюна»?

Ответ: гречиха.

*«Кот в мешке».* Он пересекал материки, переплывал океаны, скрывался от правителей был фаворитом многих монархов, поднимал людей на восстания, в которых они гибли, и спасал от голодной смерти. Его предовали анафиме в церквях и восславляли в официальных документах. То явно, то тайно пересекал границы десятков государств, постоянно меняя свои имена и прозвища: гулена, гульба, бараболя, Тартуфель. А теперь мы называем его…

Ответ: картофель.

50 баллов. Это растение старше египетских пирамид. Археологи утверждают, что стали его возделывать 9 тысяч лет назад. Палантин, который нашли в египетских саркофагах, выполнен из этого растения.

#### Ответ: лен.

*«Кот в мешке».* В римскую эпоху это растение считали сорняком, затем установили, что после тяжелой работы очень хорошо снимает усталость – отнесли к зернофуражу. В Прибалтийских странах было даже хлебным растением. К. Линней дал ему ботаническое название «авена», что значит «быть здоровым,» а сегодня у многих из нас каждое утро на столе каша из этого растения.

Ответ: овес.

4. Подведение итогов

По количеству набранных баллов, определяют, кто занял 1-е место, 2-е и 3-е. Награждение победителей.

#### **Мастер-класс**

Мастер-класс (от английского masterclass: master – лучший в какой-либо области и class – занятие, урок) – современная форма проведения обучающего тренинга-семинара для отработки практических навыков по различным методикам и технологиям с целью повышения профессионального уровня и обмена передовым опытом участников, расширения кругозора и приобщения к новейшим областям знаний.

Мастер-классы проводятся с целью создания условий для раскрытия способностей учащихся, помощи в адаптации к системе профессионального обучения, профессиональной коррекции и самоопределения каждого подростка.

Он включает в себя следующие взаимосвязанные блоки:

1. Цель – поделится опытом;

2. Средства – для достижения цели могут быть выбраны любые: технические, наглядные и т. д.;

3. Действия – пошаговый алгоритм изучения авторской системы работы мастера;

4. Результат – заинтересовать или даже приобретение умения применить в своей деятельности методический приём, методику или технологию, в которой эффективно работает мастер.

При проведении мастер-класса ведущий должен не просто передать знания, а стараться задействовать всех участников в процесс, сделать их активными; создать атмосферу открытости, доброжелательности, сотворчества в общении; работать вместе со всеми участниками; исключить официальное оценивание работы участников.

# **Мастер-класс «Словарь специалиста»**

**Автор:** преподаватель ГАПОУ ТО «Тобольский многопрофильный техникум», отделение с. Вагай Каренгина С. М.

Данная разработка основана на профильности русского языка.

Цель: развивать познавательную деятельность учащихся, обратить внимание на значимость слова, элементов слова в профессиональной деятельности.

Задачи: способствовать внимательному отношению к слову; развивать профессиональную лексику; воспитывать умение работать в коллективе, трудолюбие.

#### **Ход мероприятия.**

#### **1.Загадки об автомобиле**

Тему мастер- класса, связанную с терминами, ученики узнают с помощью загадок.

1. Это не велосипед — Хоть педали тоже есть, И багажник в ней найдёшь, Только в ней не мочит в дождь! 2. По дороге мчит она, На дороге пыль видна, Фары светят как глаза, Завизжали тормоза 3. Возит маму на работу, Может папу на охоту, Меня возит в магазин,

Только кушает бензин.

4. В гараже она стоит,

Фарами на всех глядит,

Масло просит и бензин,

Отвезти чтоб в магазин.

#### **2. Иноязычные элементы.**

С помощью иноязычных элементов образуются новые слова, в том числе профессиональные термины. Перед вами 10 словобразовательных элементов. Рядом с ними написано их значение, которое помогает понять суть профессионального термина.

Например: био значит –жизнь. Образуются слова био-логия, био-графия, био-сфера.

Получите листы. Напишите по 2 слова с каждым иноязычным элементом. Поделитесь полученным результатом.

- 1. Агро (поле)
- 2. Аква (вода)
- 3. Аэро (воздух)
- 4. Авиа (птица)
- 5. Авто (сам)
- 6. Гео (земля)
- 7. Граф (пишу)
- 8. Микро (малый)
- 9. Теле (далеко)

10. Терм (температура)

#### **3. Словарь специалиста.**

При внимательном чтении можно понять даже незнакомые понятия и термины. Перед вами две стопки листов. В одной - на листах написаны термины. В другой - на листах написаны определения этих терминов. Соотнесите термин и его определение с помощью ключевых слов.

1. *Воздушный фильтр -* необходим для очистки *воздуха*, поступающего в цилиндры двигателя.

2. *Двигатель* – разновидность теплового *двигателя*, в котором топливо сгорает непосредственно в рабочей камере двигателя

3. *Коробка передач -* механизм, применяемый для изменения *передаточного* отношения.

4. *Система зажигания -* совокупность приборов, устройств, обеспечивающих появление *искры*, воспламеняющей топливно- воздушную смесь в цилиндрах двигателя внутреннего сгорания в нужный момент.

5. *Система охлаждения* - совокупность устройств, обеспечивающих подвод *охлаждающей* среды к нагретым деталям двигателя и отвод от них в атмосферу лишней теплоты.

6. *Система смазки двигателя -* предназначена для подачи масла для *смазки* и охлаждения подшипников и других трущихся деталей.

7. *Топливный* бак - это емкость для хранения *топлива*.

8. *Трансмиссия (силовая передача) -* совокупность сборочных единиц и механизмов, соединяющих двигатель с ведущими колесами транспортного средства; предназначена для *передачи* крутящегося момента от двигателя к колесам, изменения тяговых усилий, скоростей и направления движения

9. *Электрооборудование -* совокупность устройств, вырабатывающих, передающих, потребляющих *электроэнергию* на автомобиле.

#### **4**. **Пазлы.**

Перед вами пазлы. Необходимо сложить названия профессий и специальностей. (Здесь предлагаются расстриженные хаотично листы с названиями профессий и специальностей, по которым получают образование в колледже/техникуме)

#### **5. Пословицы.**

Добавьте пропущенные слова в пословицах.

1. …. не вытащишь и рыбку из пруда. (Без труда)

2. Кто не ……, тот не ест. (работает)

3. Глаза боятся, а руки…. (делают)

4. Труд человека кормит, а лень……(портит)

5. Кончил дело, …. смело. (гуляй)

Ответьте на вопрос- какая тема объединяет эти пословицы.

#### **6. Рефлексия.**

Кто сегодня для себя узнал новое? Какие иноязычные элементы запомнились? Какой термин оказался самым сложным? Название какой профессии или специальности привлекло внимание?

#### **Мастер-класс «Посев семян овощных культур»**

**Автор:** преподаватель ГАПОУ ТО «Тобольский многопрофильный техникум», отделение с. Вагай Криницына В. Ю.

Цель: создать условия для обучения посеву овощных культур всех желающих производить посев.

Задачи: провести подготовительные мероприятия (определить участников и организовать их пропуск в техникум; подготовить почву, семена и ёмкости для посева; нарезать карточки-этикетки и т.д.); поделиться опытом посева семян томатов; показать практическую значимость посева.

Сценарий мастер – класса «Посев овощных культур» может быть использован педагогами, участвующими в проекте «Агропоколение», для знакомства участников проекта с методами посева овощных культур.

Преподаватель. Приветствует присутствующих и озвучивает тему, цель, задачи мастер-класса.

Есть в народе такая пословица «Весенний день год кормит». Она означает, что если мы потрудимся в весенний день на огороде, в теплице, то осенью соберем хороший урожай, которым будем питаться всю осень, зиму и весну, т.е. до следующего урожая.

Какие овощные культуры выращивают ваши мамы и бабушки?

Школьники. Перечисляют овощные культуры.

Преподаватель. Какие из перечисленных вами овощных культур родители сеют сразу в открытый грунт?

Школьники. Перечисляют овощные культуры, которые сеют в открытый грунт.

Преподаватель. Почему в нашей зоне рискованного земледелия томаты обязательно надо высаживать в открытый грунт в виде рассады?

Школьники. Предлагают варианты ответов.

Преподаватель. Давайте посмотрим ролик про посев томатов.

Преподаватель. Проводит инструктаж:

1. Заполнить посевные ёмкости почвой и полить водой.

2. Сделать маркером бороздки через 5-6 см, глубиной 2 см. и полить их теплой водой.

3. Разложить семена в бороздки через 1см друг от друга.

4. Засыпать семена почвой и слегка утрамбовать.

5. Укрыть ящики пленкой.

6. Подписываем на этикетке сорт томата, дату посева и кто проводил посев.

Техника безопасности: при работе с почвой и семенами нельзя принимать пищу, т.е. брать руками конфеты, семечки, тереть глаза, нос; если на руках есть ранки, царапины, то нужно пользоваться перчатками; по окончании работы руки надо вымыть с мылом, насухо вытереть. И так, приступаем к работе.

Школьники. Производят посев семян томатов.

Преподаватель. Смотрит за техникой посева, подсказывает, помогает, ободряет. Школьники. Подписывают ёмкости (сорт, дата посева).

В конце занятия делают общее фото на память и договариваются встретиться в марте на мастер-классе «Пикировка овощных культур».

#### **Мастер-класс «Выполнение пикировки растений»**

**Автор:** преподаватель ГАПОУ ТО

«Агротехнологический колледж», Барышников И. В.

*Цель работы*: научиться выполнять пикировку сеянцев растений.

*Приборы, принадлежности и материалы*:

ящики с сеянцами, лопаточка посадочная, пинцет, посадочный колышек (пика), ящики с грунтом для пикировки растений, лейка.

*Общие сведения*.

Рассаживание всходов называется пикировкой. При пикировке растения получают большой простор, и корневая система развивается лучше (рис. 1). Без пикировки растения начинают теснить друг друга. Пикированная рассада принимается лучше, чем непикированная и дает более сильные растения. Пикировка позволяет экономнее использовать посевной материал и площадь парников.

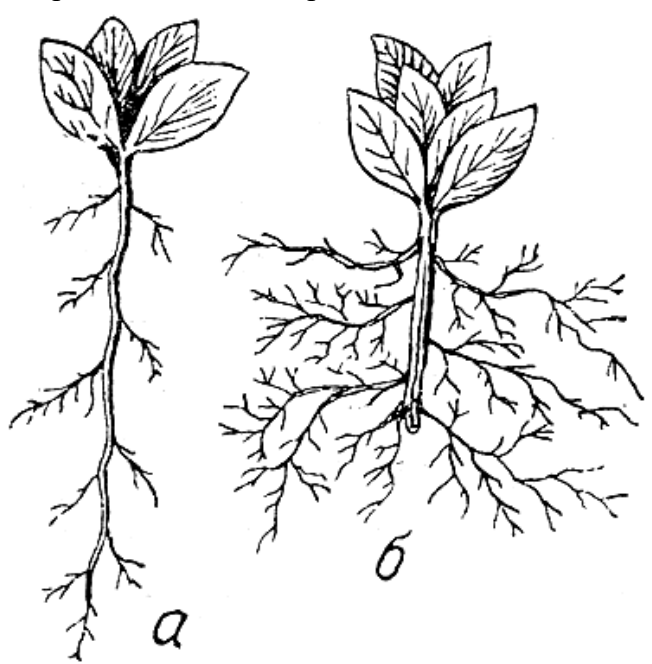

*Рис. 1. Влияние пикировки на развитие корневой системы: а - до пикировки, б после пикировки*

Для усиления корневой системы с целью вызвать большее количество мочковатых корней стержневой корень растеньица при пикировке укорачивают на 1/3-1/2 его длины. Не укорачиваются при пикировке все толстые, мясистые корни, повреждение которых может вызвать гибель растений.

Пикируют в горшки, плошки, ящики, в грунт парника или прямо на гряды. Если взрослые растения не переносят пересадки с повреждением корней, то пикировку производят в горшки. Для экономного размещения растений пикировка производится в шахматном порядке. Крупные сеянцы сразу пикируются в небольшие (9 см) горшки по 1 или по 3 штуки в каждый. Первая пикировка обычно делается, как только растеньица хорошо разовьют семенодоли и можно легко их брать руками, тем более, что некоторые растения переносят пикировку только в самом молодом возрасте, пока еще не успел развиться первый настоящий лист.

Число пикировок (одна или несколько) зависит от вида растения, времени посева и метода культуры. Первая пикировка производится на расстоянии 2-3-5 см одно растение от другого, в зависимости от требований техники выращивания данной культуры. Для пикировки применяется заостренный колышек (по-французски – пике). На рисунке 2 представлена правильная и неправильная пикировка.

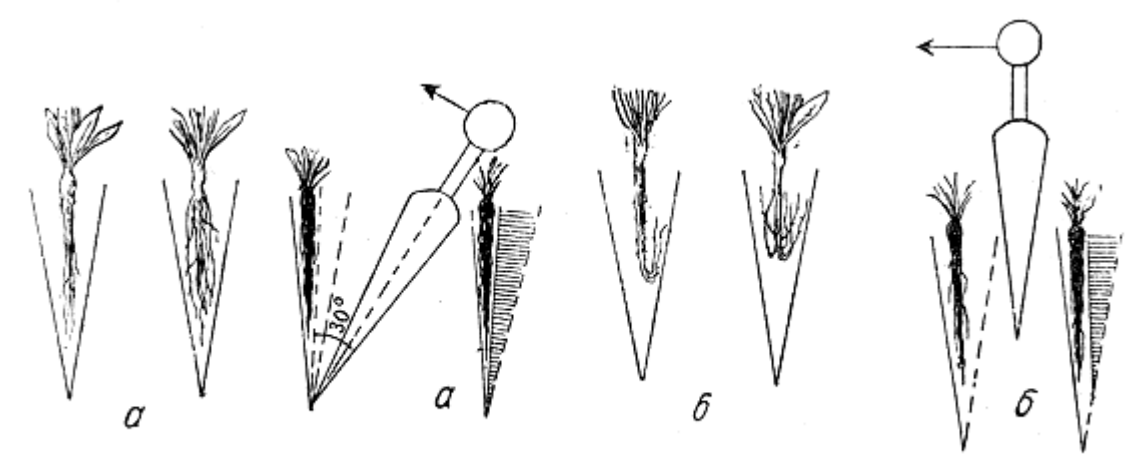

*Рис. 2. а - правильное опускание корней и правильное прижимание их колышком, б неправильное опускание корней и неправильное прижимание их колышком*

#### **Этапы технологии пикировки цветочной рассады**

1. Тщательно полить сеянцы, разрыхлить почву вдоль рядков сеянцев, чтобы их легко было вынимать из ящиков.

2. Осторожно вынимать сеянцы по одному с помощью шпателя, держа сеянец за листья семядоли. Если стебель сеянца легко помять – в этом случае растение погибнет. Если же при пикировке будет поврежден лист, то при образовании новых листьев растение быстро восстановится.

Пикировку можно провести и по-другому: одновременно взять за листочки много сеянцев и с помощью шпателя вынуть их из мокрой почвы, после чего поместить в емкости с водой и смыть с корешков остатки почвы.

3. У каждого сеянца отрезать 1/3 корешка для того, чтобы усилить рост и развитие корневой системы растения.

4. Тщательно полить почвосмесь в емкостях, в которые будут пикированы сеянцы.

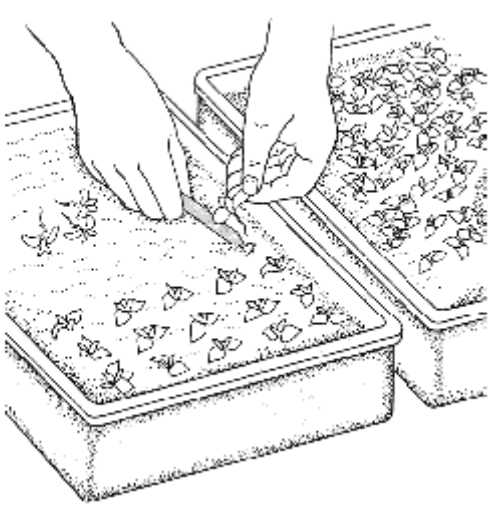

5. В каждой емкости с помощью пики сделать такую лунку в почве, чтобы в ней удобно разместились корни растения.

6. Поместить корни растения в лунку.

7. Уплотнить почву вокруг растения.

8. Поставить емкости с растениями в деревянный ящик и обеспечить им хорошее освещение и тепло.

Пикировка производится в защищенном от солнца и сквозняков месте. Для лучшего укоренения распикированные растения помещают в спертый воздух парника. В дальнейшем их постепенно приучают к свежему воздуху. Позднюю рассаду пикируют на гряды открытого грунта.

Когда растения сомкнут листья, производят иногда вторую и третью их пикировку. Необходимо

иметь в виду, что пикировка задерживает развитие растений, удорожает их стоимость. В целях борьбы за качество продукции при пикировке сеянцы сортируют и слабые отбрасывает.

#### **Профессиональный диалог**

Профессиональный диалог образуется как процесс диалогического общения участников, в ходе которого происходит формирование практического опыта совместного участия в обсуждении и разрешении теоретических и практических проблем.

Преподаватель должен организовать такую подготовительную работу, которая обеспечит активное участие в дискуссии каждого учащегося. Он определяет проблему и отдельные подпроблемы, которые будут рассматриваться в ходе диалога; распределяет функции и формы участия студентов в коллективной работе.

На таких занятиях необходим доверительный тон общения, заинтересованность в высказываемых суждениях, демократичность, принципиальность в требованиях. Во время диалога студенты дополняют друг друга.

Взаимодополняющий, взаиморазвивающий диалог играют большую роль, так как первостепенное значение имеет факт сопоставления различных мнений по одному вопросу.

Школьники в процессе диалога обмениваются знаниями, активно ведут дискуссию, формируют навык построения диалога, повышают уровень делового общения. Важные элементы диалогового взаимодействия — проблемность и сотрудничество.

Стратегия ведения диалога заключается в переходе от желания собеседника говорить с нами к пониманию его интересов, состояний, отношений; от понимания собеседника к принятию, а в случае необходимости к его убеждению.

Диалог имеет следующие этапы:

1. Нулевая фаза. Цель: составить общий план предстоящего разговора. Задачи: сформулировать собственную цель разговора и проанализировать мотивы своего поведения, т.е. почему я хочу достигнуть именно этой цели; постараться по возможности более точно определить, к какой цели будет стремиться собеседник и почему, попытаться определить его интересы; оценить субъективные и объективные факторы и их влияние на ход диалога; подумать, какие аргументы и факты можно привести для достижения своей цели, какие контраргументы может привести нам собеседник; найти область возможного пересечения своих интересов и интересов собеседника; определить, какой частью своих интересов можно пожертвовать для достижения цели, тоже - для собеседника; составить общий план диалога.

2. Контактная фаза. Цель: создать такую атмосферу диалога, при которой у собеседника проявится или сохранится желание вести с нами разговор. Задачи: оценить внешние обстоятельства, сопутствующие началу диалога, выяснить субъективные, переменные факторы.

3. Основная фаза. Цель: решение актуальных проблем, составляющих предмет диалога. Задачи: ориентировка в проблемной ситуации или проблеме, выбор оптимальных средств разрешения проблемы.

4. Завершающая фаза. Цель: определение степени успешности решения проблемы. Задачи: получение обратной связи, извлечение позитивных выводов на будущее.

Вести диалог – значит искать истину вместе. Учебный диалог – это не только форма, но и способ отношений. Он позволяет быть услышанным; главное в нем не воспроизведение информации, а размышление, обсуждение проблемы. В диалоге осуществляются важнейшие проявления человеческих отношений: взаимоуважение, взаимодополнение, взаимообогащение, сопереживание, сотворчество.

#### **Профессиональный диалог «Общее устройство и работа двигателя внутреннего сгорания»**

**Автор:** мастер производственного обучения ГАПОУ ТО «Тобольский многопрофильный техникум», отделение с. Вагай Засорин А. С.

*Цель занятия:* создание условий для формирования знаний об общем устройстве и работе двигателя внутреннего сгорания.

*Задачи занятия:*

- способствовать изучению общего устройства двигателя внутреннего сгорания, рабочих циклов четырехтактного карбюраторного двигателя легкового автомобиля; умению определять неисправности и выбор методов ее устранения;

- развивать умение доказывать и отстаивать своё мнение, делать выводы; расширять словарный запас технических терминов и понятий;

- воспитывать бережное отношение к технике, понимание необходимости бережного отношения к окружающей среде; воспитывать умение выслушать и принять во внимание мнение других.

*Оборудование, учебно-наглядные пособия, раздаточный материал:* компьютер, мультимедийный проектор и экран; карточки-задания; презентация «Устройство автомобиля»; учебник, А. Г. Пузанков. «Автомобили устройство и техническое обслуживание»; макет двигателя внутреннего сгорания; схема двигателя внутреннего сгорания.

*Ход занятия:*

1. Мастер производственного обучения делит группу на три подгруппы. Каждая подгруппа получает карточку с заданиями. На выполнение заданий отводится 3 минуты. Обучающиеся совместно обсуждают варианты ответов. По истечении заданного времени отвечает на вопросы один представитель каждой подгруппы.

- Какие детали автомобиля мы вспомнили? (Кузов, шасси, трансмиссия.)

- Для чего служит кузов автомобиля? (Для размещения пассажиров, багажа. К кузову крепятся детали автомобиля.)

- Какую функцию выполняет шасси? (Передача энергии от двигателя к колёсам и управление ими.)

- Назовите детали шасси? (Трансмиссия, ходовая часть и системы управления.)

- Из каких деталей состоит трансмиссия? (Сцепление, коробка передач, карданная передача и ведущий мост.)

- Без чего все эти агрегаты автомобиля не могут работать? (Без двигателя.)

2. Изучение содержания темы происходит с помощью лекционного материала с применением материалов презентации «Устройство автомобиля», схемы двигателя внутреннего сгорания и макета двигателя внутреннего сгорания, что способствует развитию познавательной деятельности обучающихся.

Предоставляется слово специалисту сельскохозяйственного предприятия «Агрохолдинг «Вагайский». Он рассказал, чем занимается предприятие: выращиванием зерновых культур и животноводством. С каждым годом увеличивается количество обрабатываемых земель. Обратил внимание на парк сельскохозяйственной техникитрактора, сельхозмашины, комбайны, автомобили. Пояснил, что развитие хозяйства требует пополнение рабочих кадров.

3. Диалог

*Двигатель внутреннего сгорания* (ДВС) – самый распространенный тип двигателя легкового автомобиля. Работа двигателя этого типа основана на свойстве газов расширяться при нагревании. Источником теплоты в двигателе является смесь топлива с воздухом (горючая смесь).

- Какие типы двигателя вы знаете?

Двигатели внутреннего сгорания бывают двух типов: бензиновые и дизельные. В бензиновом двигателе горючая смесь (бензина с воздухом) воспламеняется внутри цилиндра от искры, образующейся на свече зажигания.

- Для чего нужен воздух? (Для поддержания горения в качестве окислителя.)

В дизельном двигателе горючая смесь (дизельного топлива с воздухом) воспламеняется от сжатия, а свечи зажигания не применяются. На обоих типах двигателей давление образующейся при сгорании горючей смеси газов повышается и передается на поршень. Поршень перемещается вниз и через шатун действует на коленчатый вал.

- В результате этого, что происходит с коленчатым валом? (Он вращается.)

Для сглаживания рывков и более равномерного вращения коленчатого вала на его торце устанавливается массивный маховик.

- Как будет называться крайнее нижнее положение? (Нижней мертвой точкой (НМТ).)

Расстояние, пройденное поршнем от одной мертвой точки до другой, называется ходом поршня. За один ход поршня коленчатый вал повернется на половину оборота. Камера сгорания (сжатия) – это пространство между головкой блока цилиндров и поршнем при его нахождении в ВМТ. Рабочий объем цилиндра – пространство, освобождаемое поршнем при перемещении его из ВМТ в НМТ. Рабочий объем двигателя – это рабочий объем всех цилиндров двигателя.

- В каких единицах измерения выражается объём двигателя? (В литрах.)

Его выражают в литрах, поэтому нередко называют литражом двигателя. Полный объем цилиндра – сумма объема камеры сгорания и рабочего объема цилиндра.

Степень сжатия показывает, во сколько раз полный объем цилиндра больше объема камеры сгорания. Степень сжатия у бензинового двигателя равна 8–10, у дизельного – 20– 30.

От степени сжатия следует отличать *компрессию*. *Компрессия* – это давление в цилиндре в конце такта сжатия характеризует техническое состояние (степень изношенности) двигателя. Если компрессия больше или численно равна степени сжатия, состояние двигателя можно считать нормальным.

- Что это означает, если компрессия меньше степени сжатия? (Изношенность двигателя.)

Мощность двигателя – величина, показывающая, какую работу двигатель совершает в единицу времени. Мощность измеряется в киловаттах (кВт).

- В каких единицах ещё может измеряться мощность двигателя? (В лошадиных силах.) При этом одна л. с.  $\approx 0.74$  кВт.

Крутящий момент ДВС численно равен произведению силы, действующей на поршень во время расширения газов в цилиндре, на плечо ее действия. Крутящий момент определяет силу тяги на колесах автомобиля: чем больше крутящий момент, тем лучше динамика разгона автомобиля.

Такт – процесс (часть рабочего цикла), который происходит в цилиндре за один ход поршня. Двигатель, рабочий цикл которого происходит за 4 хода поршня, называется четырехтактным независимо от количества цилиндров.

1-й такт – впуск. При движении поршня 3 вниз в цилиндре образуется разрежение, под действием которого через открытый впускной клапан 1 в цилиндр из системы питания поступает горючая смесь (смесь топлива с воздухом). Вместе с остаточными газами в цилиндре горючая смесь образует рабочую смесь и занимает полный объем цилиндра;

2-й такт – сжатие. Поршень под действием коленчатого вала и шатуна перемещается вверх. Оба клапана закрыты, и рабочая смесь сжимается до объема камеры сгорания;

3-й такт – рабочий ход, или расширение. В конце такта сжатия между электродами свечи зажигания возникает электрическая искра.

- Что происходит в этот момент? (Воспламенение рабочей смеси.)

А в дизельном двигателе рабочая смесь самовоспламеняется от сжатия.

- Что происходит с поршнем и коленчатым валом под давлением расширяющихся газов? (Поршень перемещается вниз и через шатун приводит во вращение коленчатый вал.)

4-й такт – выпуск. Поршень перемещается вверх, и через открывшийся выпускной клапан 4 выходят наружу из цилиндра отработавшие газы.

- Куда попадают отработавшие газы? (Через выхлопную систему в атмосферу.)

При последующем ходе поршня вниз, цилиндр вновь заполняется рабочей смесью и цикл повторяется.

Как правило, двигатель имеет несколько цилиндров. В многоцилиндровых двигателях такты работы цилиндров следуют друг за другом в определенной последовательности. Чередование рабочих ходов или одноименных тактов в цилиндрах многоцилиндровых двигателей в определенной последовательности называется порядком работы цилиндров двигателя. Порядок работы цилиндров в четырехцилиндровом двигателе чаще всего принят 1–3–4–2, где цифры соответствуют номерам цилиндров, начиная с передней части двигателя. Порядок работы двигателя необходимо знать для правильного присоединения проводов высокого напряжения к свечам при установке момента зажигания и для последовательности регулировки тепловых зазоров в клапанах.

В двигателе внутреннего сгорания применяются следующие механизмы: кривошипно-шатунный и газораспределительный. Это тема следующего диалога.

4. Совместная работа мастера производственного обучения и обучающихся с опорой на макет двигателя внутреннего сгорания. Мастер производственного обучения задает вопросы, обучающиеся отвечают.

- Показать детали двигателя внутреннего сгорания.

- Рассказать о тактах двигателя внутреннего сгорания.

- Рассказать о взаимосвязи деталей кривошипно-шатунного и газораспределительного механизмов.

- Рассказать о порядке работы двигателя.

- Какая тема урока у нас сегодня была?

- Для чего мы изучали устройство и работу двигателя?

- Какие новые механизмы двигателя вы узнали?

- Работа какого механизма вам не достаточно понятна?

5. Оценка работы обучающихся. Мастер производственного обучения оценивает работу обучающихся. Всем спасибо за активную работу на занятии. Всего доброго.

#### **Творческо-исследовательская деятельность**

Деятельности «Увлечение – Творчество – Профессия» способствует формированию профессионального самоопределения в соответствии с желаниями, способностями, индивидуальными особенностями учащихся общеобразовательных организаций.

В психологии под творчеством понимается «деятельность, результатом которой является создание новых материальных и духовных ценностей». Оно предполагает наличие у личности способностей, мотивов, знаний и умений, благодаря которым создается продукт, отличающийся новизной, оригинальностью, уникальностью. Большую роль в творчестве играют воображение, интуиция, потребность личности в самоактуализации, в раскрытии и расширении своих созидательных возможностей. Объективной стороной творчества является креативность - творческие состояние, изобретательность, продуктивная оригинальность мышления.

В процессе творчества, учащиеся сначала знакомятся с внешними особенностями той или иной профессии. Затем приобретают конкретные знания и умения, знакомятся с содержанием конкретной профессиональной деятельности. Доведение замысла до готового изделия вызывает чувства удовлетворенности своей деятельностью и формирует желание и стремление приобрести профессию, связанную с направлением творчества.

Таким образом, творчество способствует перерастанию интереса к профессии к собственно профессиональному интересу и формированию его интеллектуального, эмоционального и волевого компонентов.

В условиях развития технологического общества, быстрой смены технологий человеку необходимо быть профессионально мобильным, готовым к возможной смене в течение жизни профессий и специальностей. Поэтому у школьников необходимо воспитывать творческое отношение к будущей профессии и профессиональной деятельности.

#### **Конкурс видеороликов «Выбери село»**

**Автор:** специалист ЦНАО ТО ГАПОУ ТО «Агротехнологический колледж», Ваганова О. П.

Конкурс «Выбери село» (далее - конкурс) проводится в рамках областного проекта «Агропоколение» и направлен на активизацию творческой деятельности учащихся школ, способствует формированию профессионального и личностного самоопределения.

Цель конкурса – повышения престижа рабочих профессий на селе, привлечения внимания обучающихся к получению среднего профессионального образования по профессиям агропромышленного комплекса Тюменской области.

Задачи конкурса: создание условий для проявления творческих способностей обучающихся, формированию авторской позиции, авторского взгляда на мир; мотивирование школьников к изучению своей малой Родины, ее географического и этнографического своеобразия; формирование у школьников навыков ориентации в мире аграрных профессий и творческой деятельности.

*Требования к оформлению конкурсной работы*

Для участия в конкурсе необходимо подготовить видеоролик, отвечающий целям и задачам конкурса. Работа может быть снята любыми средствами видеосъемки (видеокамера, цифровой фотоаппарат, мобильный телефон и т.д.).

Формат видеоролика: MOV, MPEG, MPG, WMV, WEBM, M4V, FLV, MKV, 3GP, AVI, MP4, размер до 3000 Мб. Продолжительность ролика от 1 до 3 минут.

В публикации автор указывает аннотацию к видеофайлу: муниципальный район/городской округ, населенный пункт, образовательное учреждение, класс; фамилия, имя, отчество автора; фамилия, имя, отчество руководителя; название конкурсной работы; контактные телефоны (ватсап); электронная почта.

Требования к материалу: диалоги в кадре и/или озвучиваемый текст за кадром на русском языке; изображение четкое, в фокусе; звук чистый, без посторонних шумов; отсутствие ненормативной лексики; простое и понятное для иностранных граждан изложение без сложных слов и терминов, «тяжелых» и длинных фраз.

Конкурсная работа (видеоролик) должна быть создана полностью самостоятельно участником конкурса и являться оригинальной. Использование ранее опубликованного (телевизионные передачи, видеоролики, размещенные в сети Интернет и др.) материала (его частей), использование материалов с нарушением авторских прав запрещается. Допускается использование материалов коллектива участников.

Технические требования к конкурсной работе:

- наличие заполненных полей формы «Название видеоролика», «Продолжительность в минутах и секундах»;

- наличие заполненного поля описания сюжета видеоролика;

- наличие заполненных полей словарика используемых в видеоролике терминов;

- соответствие времени в поле «Продолжительность видеоролика в минутах и секундах» его фактической продолжительности;

- соответствие формата требованиям пункта 4.6 настоящего положения.

Предоставляемая на конкурс работа, ее содержание, сюжет, действие сценических лиц и персонажей должны соответствовать законодательству Российской Федерации и тематике конкурса. В работах, представляемых на Конкурс, не должно быть сведений, не соответствующих действительности (недостоверных сведений);

#### *Критерии оценки конкурса*

Награждение проводится по номинациям: гран-при (лучший видеоролик); за лучший сценарий; за лучшую режиссуру; операторское искусство; музыкальное оформление.

Номинация гран-при присуждается работе, набравшей абсолютное большинство баллов по сумме критериев. Каждая из остальных номинаций присуждается работе, набравшей наибольшее количество баллов по соответствующему критерию:

1. Содержание (соответствие тематике: информационное наполнение, соответствие материала заявленной теме);

2. Оценка сценария

Грамотно подобран фон, персонажи и их одежда в кадре, сюжет развивается последовательно, приковывает к себе внимание, мотивирует досмотреть до конца – 2 балла. В целом в видеоролике присутствует красивая подача материала сценария. Однако имеются небольшие погрешности. Например, одежда персонажей не соответствует сюжету, либо фон не связан с сюжетом, либо непонятна логика построения видеосюжета – 1 балл. В видеоролике отсутствует красивая подача материала сценария. Фон не связан с содержанием сценария, не дополняет и не раскрывает его, текст сценария озвучивается скучно, безэмоционально, персонажи не выразительны. Нет захватывающего сюжета, каких-то изюминок, которые мотивировали бы к просмотру и получению удовольствия от просмотра видеоролика.

Отсутствие нелитературных выражений (лишних, сорных, жаргонных, сленговых слов) В речи в кадре и за кадром отсутствуют сорные слова, сленг, жаргонизмы – 2 балла. В речи в кадре и/или за кадром встречаются нелитературные слова и выражения (сорные слова, жаргонизмы или сленговые словечки) — 1 балл. В речи в кадре и/или за кадром много жаргонных, сленговых, сорных или нецензурных слов – 0 баллов.

#### 3. Оригинальность режиссуры

Проявлен творческий подход при создании видеоролика. Присутствует необычная, оригинальная, интересная подача содержания сценария – 2 балла. Присутствует интересная подача материала, но ее нельзя назвать оригинальной – 1 балл. Присутствует обычная либо скучная, неинтересная подача содержания сценария – 0 баллов. Соответствие

описания сюжету видеоролика Описание видеоролика соответствует сюжету – 2 балла. Описание видеоролика частично соответствует сюжету – 1 балл. Описание видеоролика не соответствует сюжету — 0 баллов.

Видеоролик является визитной карточкой региона. В нем рассказывается о географических и этнографических особенностях региона: о природных достопримечательностях, народах и народностях, проживающих в регионе, их численности, быте, традициях, обычаях, главных национальных праздниках, о межнациональных коммуникациях и межкультурной сплоченности – 2 балла. В нем рассказывается либо только о географических, либо только этнографических особенностях региона: только о природных достопримечательностях, либо только о народах и народностях, проживающих в регионе, их численности, быте, традициях, обычаях, главных национальных праздниках, о межнациональных коммуникациях и межкультурной сплоченности – 1 балл. Видеоролик не является визитной карточкой региона. Сложно понять, с какой целью он создан, сюжет не отражает региональные географические и/или этнографические особенности – 0 баллов.

4. Оценка операторского искусства

Четкость изображение – 2 б.; встречаются нечеткие кадры – 1 б.; ролик размытый, изображение в кадре нечеткое  $-0$  б.

Лишние детали отсутствуют в видеоролике — 2 балла. На одном или нескольких кадрах есть предметы, вещи, люди, которые не имеют прямого отношения к сюжету видеоролика, привлекают к себе внимание, мешают восприятию сюжета – 1 балл. На протяжении всего ролика на заднем или переднем плане имеются надписи, которые не относятся к сюжету видеоролика, либо присутствуют люди, животные, которые отвлекают на себя внимание, мешая восприятию и осознанию сюжета – 0 баллов.

На протяжении всего видеоролика отсутствуют посторонние шумы (шорохи, смех, стуки, разговоры не по сюжету и т. д. – 2 балла. В одном или нескольких кадрах встречаются посторонние шумы (разговоры за кадром, смех, кашель, стук и другие), которые привлекают к себе внимание – 1 балл. На протяжении всего видеоролика слышны посторонние звуки (стук, звук работающей машины, сирена и другие), которые отвлекают и мешают восприятию содержания видеоролика – 0 баллов.

5. Оценка музыкального оформления

В видеоролике присутствуют плавные переходы от одного музыкального или речевого ряда к другому с понижением звука при его окончании, грамотным сочетанием речевых и звуковых дорожек – 2 балла. В одном или нескольких кадрах видеоролика встречаются звуковые паузы, когда сюжет не подкрепляется пояснением, либо музыкальный или речевой ряд неожиданно обрывается, отставляя впечатление недосказанности, либо сбоя в воспроизведении ролика – 1 балл. В видеоролике постоянно происходит резкая смена звукового фона, один музыкальный ряд без понижения звука сменяется другим, песня обрывается на полуслове, встречаются недосказанные предложения, имеются звуковые паузы (есть изображение, но нет пояснений по нему) – 0 баллов.

#### **Конкурс презентаций-репортажей от первого лица «Наши земляки»**

**Автор:** преподаватель ГАПОУ ТО

«Агротехнологический колледж», Губин Е. В.

Задачи конкурса: привлечение внимания школьников к новым формам культурнодосуговой деятельности; активизация интереса школьников к истории, проблемам общественной жизни родного поселка, села; формирование исторической памяти и преемственности поколений, сохранение легендарного прошлого родного края

Представленные презентации-репортажи должны быть выполнены лично автором или членами его семьи, при необходимости с помощью руководителя-консультанта, и не могут быть заимствованы из внешних источников, интернет ресурсов. Участниками конкурса может быть представлено не более одной презентации.

На первом слайде презентации указываются следующие данные: муниципальный район; образовательная организация; фамилия, имя автора; класс, название работы. Работы на конкурс необходимо предоставить в электронном виде.

Требования к презентациям-репортажам:

- презентация должна отвечать теме конкурса;

- конкурсные материалы могут содержать интервью, воспоминания, демонстрацию фото, видео архивов, корреспонденции, семейных реликвий, материалов из различных архивов и информационных источников, собственные комментарии;

- выполняется в формате имеющимся в наличии компьютерной программы Microsoft Office PowerPointt;

- презентация должна быть содержательной, иметь не менее 10-15 слайдов, не включая титульный и завершающий листы;

- текст должен соответствовать нормам русского языка, т.е. не содержать грамматических, пунктуационных и лексических ошибок;

- озвучка (при наличии) презентации должна быть чёткой, грамотной, эмоциональной;

- если презентация не озвучена, необходимо приложить к ней текст;

- материалы (презентации) необходимо архивировать с помощью WinZIP или WinRAR, это требуется для уменьшения веса материала и удобно для объединения нескольких файлов в один файл.

- в презентации может использоваться музыкальное сопровождение;

- смена слайдов должна проходить в автоматическом режиме, при изготовлении презентации необходимо учитывать универсальность ее демонстрации.

- учитывая, что презентация может быть использована для публичного показа, при создании презентации необходимо предусмотреть «титры», где обязательно указать авторов, исполнителей, руководителей, консультантов презентации, авторов используемых в презентации фотографий, песен, мелодий

*Критерии оценки конкурса:* 

Предоставленные на конкурс работы будут оцениваться по следующим критериям:

- информационное наполнение, содержательность;

- единство стиля оформления презентации;

- оригинальность оформления;

- уровень проработанности (завершенность работы);

- наглядность, степень использования информационно-коммуникативных технологий.

#### **Конкурс тематического стенда «Ключи от аграрных профессий»**

**Автор:** преподаватель ГАПОУ ТО

«Агротехнологический колледж», Фаргиева О. Н.

Цель конкурса – повышения престижа рабочих профессий на селе, привлечения внимания общественности и обучающихся к уровню занятости сельских жителей.

Задачи конкурса: воспитание уважения к сельскохозяйственному труду; формирование у школьников навыков ориентации в мире аграрных профессий и творческой деятельности; определение востребованных и актуальных профессий села.

Стенд предназначен для того, чтобы кратко и наглядно ознакомить с профессиями/ профессией сельского хозяйства. Это представление автором/ авторским коллективом профессий, которые заинтересовали, рассказ об особенностях, трудностях и привлекательности профессии.

Участниками конкурса, представляющие тематический стенд, включают в него текстовые, графические, фотоматериалы и краткий ответ на вопрос «Почему выбрана и представлена данная профессия/ профессии». Информативность и убедительность предоставляемого материала зависит от качества иллюстративного материала (т.е. графиков, рисунков и фотографий). Рисунки и графики должны иметь пояснение. Весьма уместно использование цветной графики. Фотографии должны нести конкретную информационную нагрузку.

Содержание стенда должно состоять из текстовой и иллюстративной информации. На стенде должны быть статистические, научно-исторические и современные данные. Он может быть выполнена в любой технике (Hand-Made или с использованием компьютерных программ – Adobe Photoshop, Corel Draw и др.). На лицевой стороне, в правом нижнем углу должна быть размещена информация об изготовителе стенда: Ф.И. обучающегося, школа, класс.

Конкурсные работы предоставляются в виде фото-презентации или видеопрезентации тематический стенда, места его размещения, и описательной части (указание целевой аудитории, на которую рассчитана информация, месторасположение стенда, разделы стенда, источники информации, наличие отзывов).

Требования к тематическому стенду: размер должен быть формата А1 (594 × 841 мм); работы представляются в качественном исполнении и печати.

На конкурс принимаются стенды, не нарушающие права и достоинства граждан и не противоречащие законодательству Российской Федерации и условиям настоящего Положения.

Предоставленные на конкурс работы будут оцениваться по следующим критериям: - соответствие заданной теме;

- оригинальное, краткое и ёмкое изложение материала;

- информационная насыщенность и доступность информации для всех возрастных категорий;

- дизайн, художественное оформление.

#### **Конкурс профессионального мастерства**

В педагогической науке и практике признано, что эффективными формами самореализации и самосовершенствования обучающихся являются олимпиады, конкурсы профессионального мастерства и т. д.

Высокая оценка, похвала педагога, победа – действительно приносят удовлетворение и являются хорошей наградой за труд, за потраченные время и усилия.

Участники учатся организовывать собственную деятельность, выбирать типовые методы и способы выполнения задач, оценивать их и выполнить проверку. Решать стандартные и нестандартные задачи. Осуществлять поиск и использование информации, необходимой для эффективного выполнения этих задач, профессионального и личностного развития. Именно олимпиады создают оптимальные условия для творческой самореализации личности, ее профессиональной и социальной адаптации. По разным оценкам в рамках участия в олимпиадах участники получают информацию, которую они в обычных условиях усваивают за недели и даже месяцы, а в некоторых случаях и вовсе не могут её получить в традиционной образовательной системе. Другой феномен, связанный с первым – это обучение и обмен неформализованными, неявными знаниями.

Конкурс – это соревнование в творческом применении знаний, умений и навыков необходимым в профессиональной подготовке будущих специалистов. Она направлена на демонстрацию уровня теоретической и практической подготовки.

## **Региональный чемпионат профессионального мастерства обучающихся сетевого проекта «Агропоколение» компетенция «Слесарь по ремонту сельскохозяйственных машин и оборудования»**

**Авторы:** преподаватели ГАПОУ ТО «Тобольский многопрофильный техникум», отделение с. Вагай Просвиркин Д. М.; ГАПОУ ТО «Агротехнологический колледж», Елькин И. В.

Цели и задачи конкурса: определение и повышение уровня приобретенных профессиональных и общих компетенций; укрепление интереса к избранной профессии; углубление теоретических знаний и совершенствование профессиональных умений и навыков; развитие творческого, технологического мышления; развитие умения планировать свою работу, рационально расходовать свое время.

Условия проведения конкурса

От участников конкурса требуется: творческий подход к организации рабочего места, организации труда, твердое знание теории, строгое соблюдение требований охраны труда, умение пользоваться технической документацией и материальными инструментами. Участники конкурса должны не только ответить на теоретические вопросы и выполнить практическое задание, но и проявить инициативу и творчество в организации рабочего места, показать высокую культуру труда, а также хорошие умения и навыки при отличном качестве работы и безусловном соблюдении правил охраны труда.

Каждый участник должен иметь рабочую форму одежды, исправный инструмент, эмблему участника, соответствующую представляемой специальности (профессии). В случаи грубого нарушения правил ОТ участники конкурса снимаются с соревнования.

Конкурс проводится в два этапа.

1 этап. Проверка теоретических знаний. Выполнить тестовое задание.

2 этап. Выполнить практическое задание - изготовить деталь. Каждый участник обеспечивается заготовками, эскизом, инструментами. Эскиз прилагается.

Критерии подведения итогов конкурса:

За грубое нарушение правил ОТ участник снимается с конкурса, за незначительные нарушения - до 3 штрафных баллов.

За превышение нормы времени на изготовление детали назначается 0,5 штрафных баллов за каждые последующие 5 мин.

За каждый размер детали, соответствующий допуску, участнику выставляется 1 балл.

За каждый неисправимый размер детали участнику выставляется 0 баллов.

Подведение итогов теоретической части согласно эталонов, указанных в тестовых заданиях.

Чистота обработки (товарный вид) оцениваются по 2 балльной системе.

Качественное изготовление детали оценивается до 2 баллов.

Победителем в личном первенстве признается участник конкурса, набравший наибольшее количество очков (сумму баллов).

#### **Задание «Тестирование»**

**Номер участника: \_\_\_\_\_\_\_\_\_\_**

#### *Выберите вариант ответа и подчерните его*

#### **1.** И**нструменты, применяемый при разметке:**

- а) напильник, надфиль, рашпиль
- б) сверло, зенкер, зенковка, цековка
- в) труборез, слесарная ножовка, ножницы
- г) чертилка, молоток, прямоугольник, кернер, разметочный циркуль

# **2. Ручной инструмент для резке металла:**

- а) зубило, крейцмейсель, канавочник
- б) слесарная ножовка, ручные ножницы, труборез
- в) гладилка, киянка, кувалда
- г) развертка, цековка, зенковка

# **3. Элементы резьбы:**

- а) профиль зуба, наружный угол, средний угол, внутренний угол;
- б) угол профиля, шаг резьбы, наружный диаметр, диаметр

в) зуб, модуль, средний радиус, внутренний радиус

г) шаг зуба, угол модуля, наружный профиль, внутренний профиль

#### **4. Виды разметки:**

- а) прямая и угловая
- б) плоскостная и пространственная

в) базовая

г) круговая, квадратная и параллельная

#### **5. Инструмент, применяемый при рубке металла:**

а) метчик, плашка, клупп;

б) кернер, шабер, зенкер, киянка, гладилка;

в) слесарная ножовка, труборез, ножницы по металлу;

г) слесарное зубило, крейцмейсель, канавочник, молоток.

#### **6. Инструменты и приспособления, применяемые при правке металла:**

- а) параллельные тиски, стуловые тиски, струбцины
- б) натяжка, обжимка, поддержка, чекан
- в) правильная плита, рихтовальная бабка, киянка, молоток, гладилка
- г) кернер, шабер, зенкер, киянка, гладилка

#### **7. Правка металла при наличии выпуклости в середине заготовки проводится:**

- а) нанося частые удары молотком от края листа по направлению к выпуклости.
- б) нанося частые удары молотком от выпуклости по направлению к краям листа.
- в) нанося удары по выпуклости и двигаясь к краю.
- г) наносят редкие и сильные удары по центру выпуклости.
- **8. Молотком используемый при правке тонкого листового материала:**
- а) деревянным
- б) латунным
- в) свинцовым
- г) пластиковым

# **9. Инструменты, применяемые при опиливании:**

- а) плоскогубцы, круглогубцы, кусачки
- б) молоток с круглым бойком, молоток с квадратным бойком
- в) шабер плоский, зубило, киянка
- г) напильники, надфили, рашпили

# **10. Виды конструкции шаберов:**

- а) клёпанные и сварные;
- б) штифтовые и клиновые;
- в) цельные и составные;
- г) шпоночные и шплинтованные.

*Укажите, какая слесарная операция представлена на рисунке, правильный ответ подчеркни*

# **11. Рисунок 1**

- а) рубка листового металла
- б) разметка кернером
- в) рубка полосы

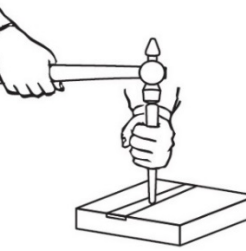

# **12. Рисунок 2**

- а) гибка прутка в губках тисков
- б) подготовка заготовки к резанию
- в) правка металла

# **13. Рисунок 3**

- а) замер внутреннего размера
- б) замер глубины отверстия
- в) проверка наружного размера

# **14. Рисунок 4**

- а) нарезание резьбы метчиком
- б) нарезание резьбы разъемной плашкой
- в) нарезание резьбы неразъемной плашкой

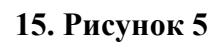

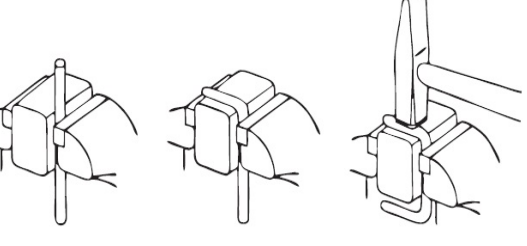

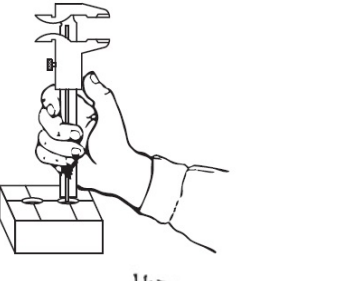

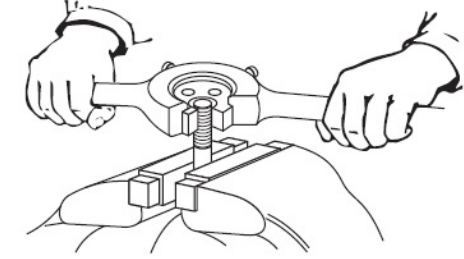

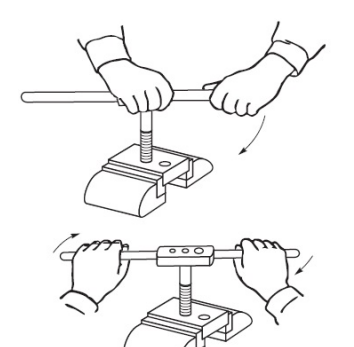

а) развертывание резьбы

б) нарезание резьбы плашкой

в) нарезание резьбы метчиком

*Прочитай два утверждение и определи какое из них правильное, подчерни его.* **16. Разметка - это операция по:**

а) нанесению линий и точек на заготовку, предназначенную для обработки

б) снятию с заготовки слоя металла

#### **17. Накернивание - это операция по:**

а) нанесению точек-углублений на поверхности детали

б) выпрямлению покоробленного металла

# **18. Правка металла — это операция по:**

а) удалению слоя металла с заготовки с целью придания нужной формы и размеров

б) выправлению изогнутого или покоробленного металла, подвергаются только пластичные материалы

#### **19. Резка металла — это операция:**

а) по образованию резьбы на поверхности металлического стержня

б) связанная с разделением материалов на части с помощью режущего инструмента **20. Опиливание — это операция по:**

а) удалению металлических опилок с поверхности заготовки или детали

б) удалению с поверхности заготовки слоя металла при помощи режущего инструмента– напильника

#### **21. Сверление — это операция по:**

а) образованию сквозных или глухих цилиндрических отверстий в сплошном материале, при помощи режущего инструмента – сверла

б) образованию сквозных или глухих овальных отверстий в сплошном материале, при помощи режущего инструмента – сверла

*Определите правильную последовательность операций, ответ записать в таблицу* **22. Последовательность работы на сверлильном станке**:

а) выполнить сверление

- б) закрепить сверло в патроне
- б) включить станок
- в) вставить сверло в патрон

Ответ:

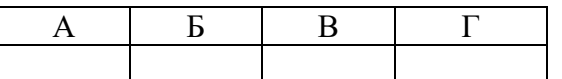

# **23. Последовательность изготовления шпильки:**

а) отрезать заготовку шпильки

б) нарезать резьбу с одного конца шпильки

б) опилить напильником фаски с концов

г) нарезать резьбу с другого конца шпильки

Ответ:

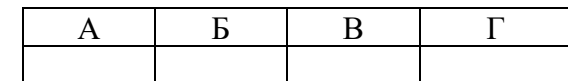

### **24. Укажите правильную последовательность действий при оказания первой медицинской помощи при ранении:**

а) удалить стерильным пинцетом из раны, не касаясь ее, свободно лежащие инородные

б) обработать кожу вокруг раны

в) остановить кровотечение

г) наложить на рану ватно- марлевую повязку

д) доставить пострадавшего в лечебное учреждение

Ответ:

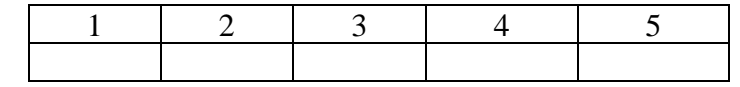

*Установите соответствие между значениями первой и второй группы, ответ занесите в таблицу*

#### **25. Соотнесите названия сортового проката с их номером на позиции**

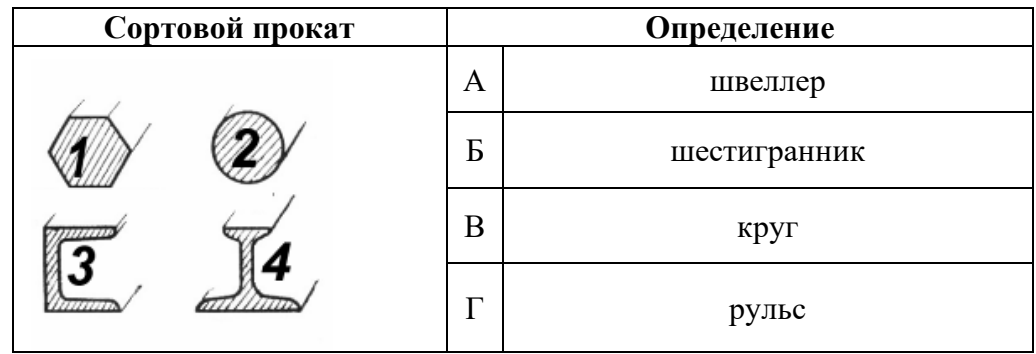

Ответ:

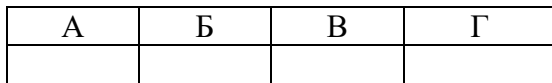

#### **26. Соотнесите вид термообработки стали её назначению:**

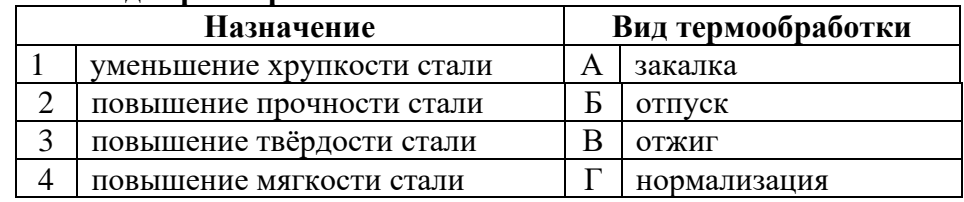

Ответ:

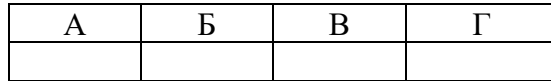

#### **27. Соотнесите виды свёрл и их изображение:**

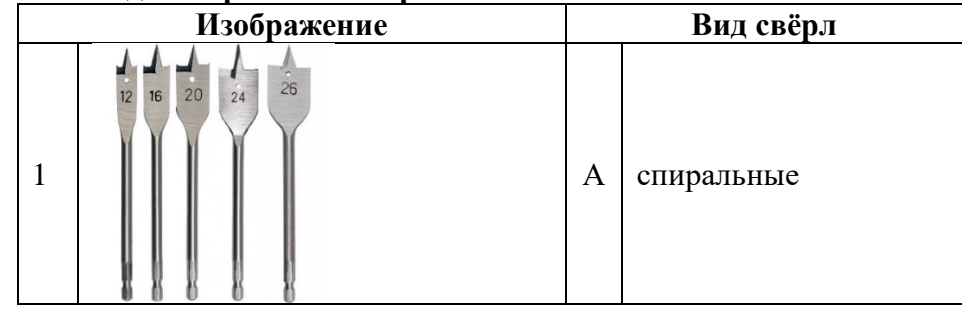

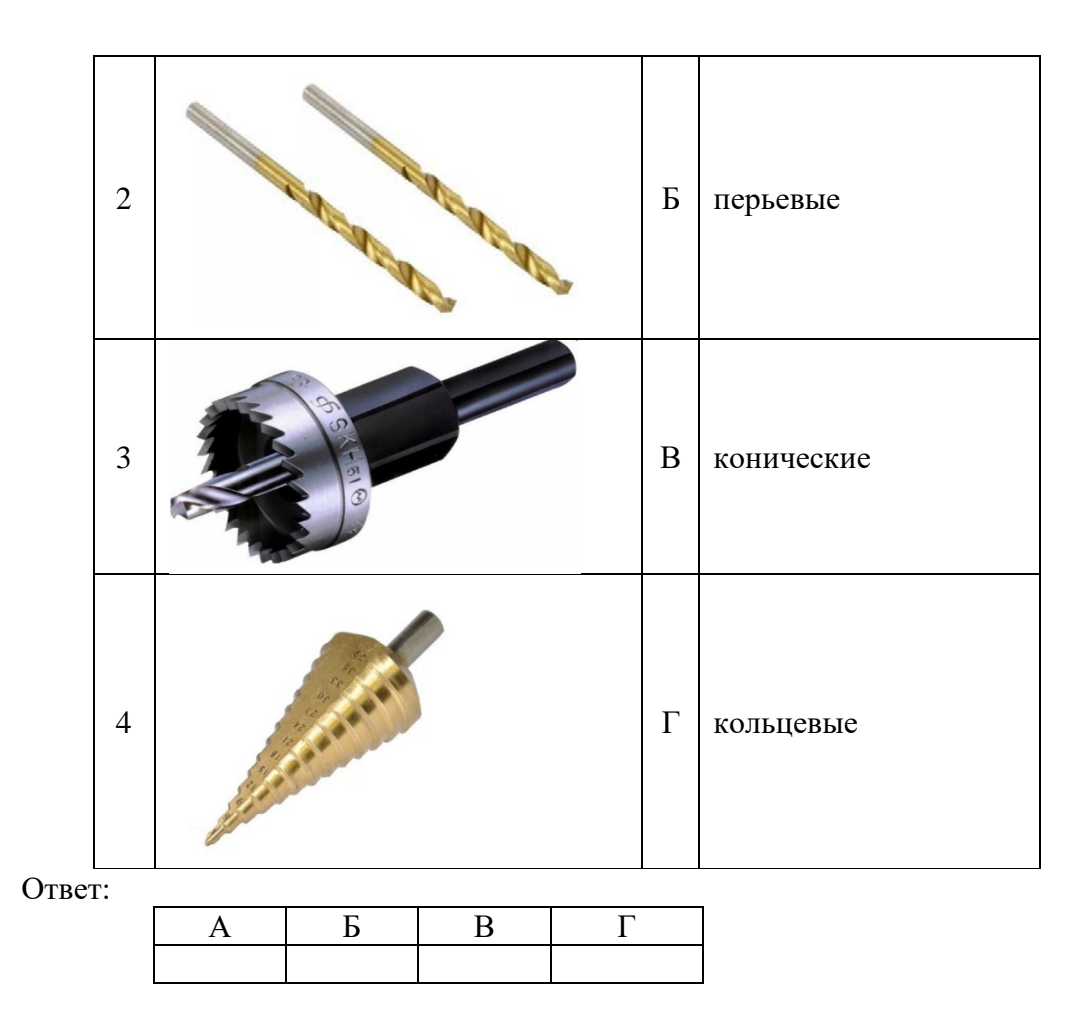

# **28. Установите соответствие между операцией и инструментом с приспособлением:**

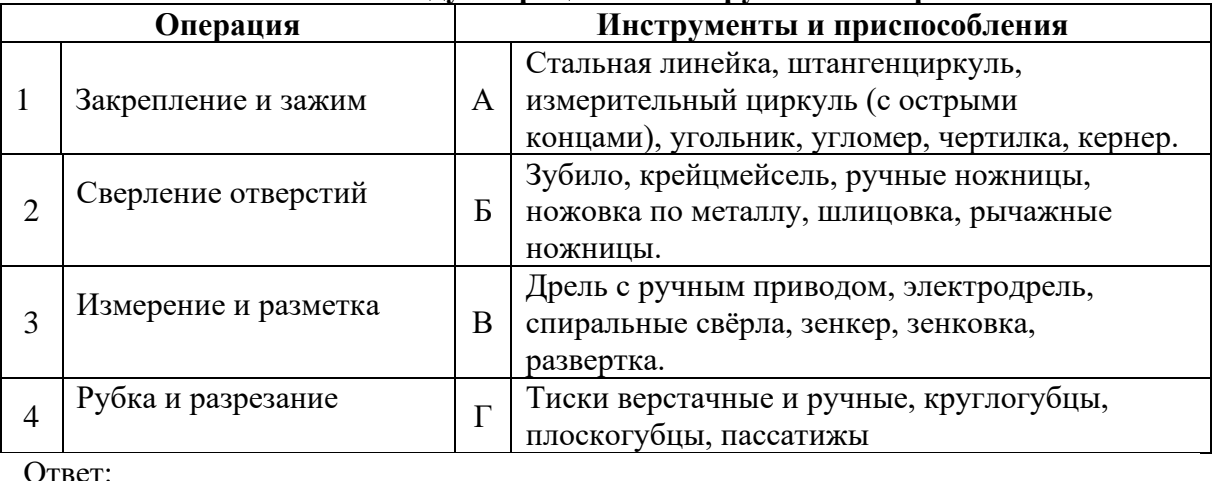

лтвет:

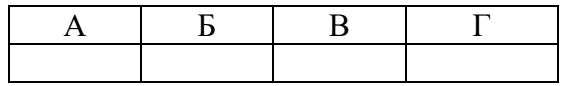

# **Эталоны ответов «Тестирование»**

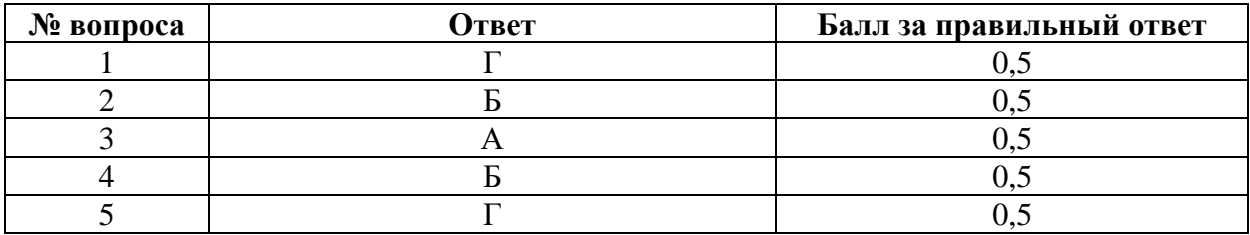

| 6              | $\overline{B}$                                          | 0,5              |
|----------------|---------------------------------------------------------|------------------|
| $\overline{7}$ | $\boldsymbol{\mathsf{A}}$                               | 0,5              |
| $\overline{8}$ | $\mathbf{A}$                                            | 0,5              |
| $\overline{9}$ | $\overline{\Gamma}$                                     | 0,5              |
| 10             | $\overline{B}$                                          | 0,5              |
| 11             | $\overline{B}$                                          | 0,5              |
| 12             | $\mathbf{A}$                                            | 0,5              |
| 13             | $\overline{b}$                                          | 0,5              |
| 14             | $\overline{b}$                                          | 0,5              |
| 15             | $\overline{B}$                                          | 0,5              |
| 16             | $\mathbf{A}$                                            | 0,5              |
| 17             | $\mathbf{A}$                                            | 0,5              |
| 18             | $\mathbf{P}$                                            | 0,5              |
| 19             | $\mathbf{P}$                                            | 0,5              |
| 20             | $\overline{b}$                                          | 0,5              |
| 21             | $\mathbf{A}$                                            | 0,5              |
| 22             | $\Gamma$ , $\Gamma$ , $\Gamma$ , $\Gamma$               | 1,1              |
| 23             | $A, B, F, \Gamma$                                       | 1,1              |
| 24             | $\overline{B, A, B, \Gamma, \Pi}$                       | 1,3              |
| 25             | $1 - B$ , $2 - A$ , $3 - B$ , $4 - \Gamma$              | 1,5              |
| 26             | $1 - B$ , $2 - A$ , $3 - \Gamma$ , $4 - B$              | $\overline{1,5}$ |
| 27             | $1 - B$ , $2 - A$ , $3 - \Gamma$ , $4 - B$              | 1,5              |
| $28\,$         | $1-\Gamma$ , $2-\text{B}$ , $3-\text{A}$ , $4-\text{B}$ | 1,5              |
|                | ВСЕГО:<br>$\sim$ $\sim$                                 | 20               |

**Профессиональные задачи 20 баллов** 

**Номер участника: \_\_\_\_\_\_\_\_\_\_**

**Задание 1: (мах 10 баллов, перевод со словарём 6 баллов, получение русского текста 3 балла).** Прочитай и переведи текст с последующим решением

In a workpiece of a length of 120 millimeters, it is necessary to make one row of holes with a diameter of 6 millimeters with an interval between the centers of the holes equal to 20 millimeters. How many holes need to be drilled?

**Перевод задачи:**

**\_\_\_\_\_\_\_\_\_\_\_\_\_\_\_\_\_\_\_\_\_\_\_\_\_\_\_\_\_\_\_\_\_\_\_\_\_\_\_\_\_\_\_\_\_\_\_\_\_\_\_\_\_\_\_\_\_\_\_\_\_\_\_\_\_\_\_\_\_\_\_\_\_\_\_\_\_ \_\_\_\_\_\_\_\_\_\_\_\_\_\_\_\_\_\_\_\_\_\_\_\_\_\_\_\_\_\_\_\_\_\_\_\_\_\_\_\_\_\_\_\_\_\_\_\_\_\_\_\_\_\_\_\_\_\_\_\_\_\_\_\_\_\_\_\_\_\_\_\_\_\_\_\_\_ \_\_\_\_\_\_\_\_\_\_\_\_\_\_\_\_\_\_\_\_\_\_\_\_\_\_\_\_\_\_\_\_\_\_\_\_\_\_\_\_\_\_\_\_\_\_\_\_\_\_\_\_\_\_\_\_\_\_\_\_\_\_\_\_\_\_\_\_\_\_\_\_\_\_\_\_\_ \_\_\_\_\_\_\_\_\_\_\_\_\_\_\_\_\_\_\_\_\_\_\_\_\_\_\_\_\_\_\_\_\_\_\_\_\_\_\_\_\_\_\_\_\_\_\_\_\_\_\_\_\_\_\_\_\_\_\_\_\_\_\_\_\_\_\_\_\_\_\_\_\_\_\_\_\_ \_\_\_\_\_\_\_\_\_\_\_\_\_\_\_\_\_\_\_\_\_\_\_\_\_\_\_\_\_\_\_\_\_\_\_\_\_\_\_\_\_\_\_\_\_\_\_\_\_\_\_\_\_\_\_\_\_\_\_\_\_\_\_\_\_\_\_\_\_\_\_\_\_\_\_\_\_**

**Решение:**

**\_\_\_\_\_\_\_\_\_\_\_\_\_\_\_\_\_\_\_\_\_\_\_\_\_\_\_\_\_\_\_\_\_\_\_\_\_\_\_\_\_\_\_\_\_\_\_\_\_\_\_\_\_\_\_\_\_\_\_\_\_\_\_\_\_\_\_\_\_\_\_\_\_\_\_\_\_ \_\_\_\_\_\_\_\_\_\_\_\_\_\_\_\_\_\_\_\_\_\_\_\_\_\_\_\_\_\_\_\_\_\_\_\_\_\_\_\_\_\_\_\_\_\_\_\_\_\_\_\_\_\_\_\_\_\_\_\_\_\_\_\_\_\_\_\_\_\_\_\_\_\_\_\_\_ \_\_\_\_\_\_\_\_\_\_\_\_\_\_\_\_\_\_\_\_\_\_\_\_\_\_\_\_\_\_\_\_\_\_\_\_\_\_\_\_\_\_\_\_\_\_\_\_\_\_\_\_\_\_\_\_\_\_\_\_\_\_\_\_\_\_\_\_\_\_\_\_\_\_\_\_\_ \_\_\_\_\_\_\_\_\_\_\_\_\_\_\_\_\_\_\_\_\_\_\_\_\_\_\_\_\_\_\_\_\_\_\_\_\_\_\_\_\_\_\_\_\_\_\_\_\_\_\_\_\_\_\_\_\_\_\_\_\_\_\_\_\_\_\_\_\_\_\_\_\_\_\_\_\_ \_\_\_\_\_\_\_\_\_\_\_\_\_\_\_\_\_\_\_\_\_\_\_\_\_\_\_\_\_\_\_\_\_\_\_\_\_\_\_\_\_\_\_\_\_\_\_\_\_\_\_\_\_\_\_\_\_\_\_\_\_\_\_\_\_\_\_\_\_\_\_\_\_\_\_\_\_**

**Ответ:** \_\_\_\_\_\_\_\_\_\_\_\_\_\_\_\_\_\_\_\_\_\_\_\_\_\_

**Задание 2: (5 баллов)** Собери слова из представленных слогов

по – жар – спец – не – деж – ши- тель – тро – да – пе – пас – до – го – трав – инст – рук – таж – ще – декс – ог – о – виб – да –лу – во – бе – зо – инст – ность – вор – ма – ос – ве – ко – ни – е – ту – ра – ци – я – из – элек – че – ни – е – на – рук – ци – я

**Задание 3: (5 баллов)** Составь новые слова из заданного слова «Травма»

# **Эталон ответа профессиональных задач Задание 1**

#### **Перевод текста**

В заготовке детали длинной 120 миллиметров необходимо выполнить один ряд отверстий диаметром 6 миллиметров с интервалом между центрами отверстий равным 20 миллиметров. Сколько отверстий необходимо просверлить?

# **Решение:**

Для расчета используем формулу Н=L/L1 120мм/20=6 отверстий При расчете диаметр отверстия не учитывается

**Ответ**: 6 отверстий необходимо просверлить

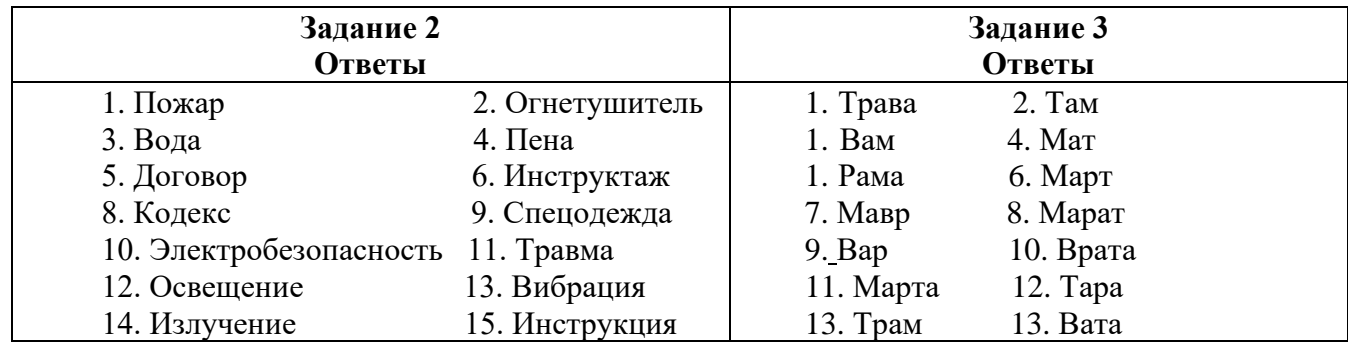

#### **Практическое задание «Изготовление шайбы"**

**Задание:** Выбрать заготовку, опилить базовую поверхность, разметить заготовку, полностью опилить вторую сторону, разметить центры отверстий и просверлить их, опилить по разметке, зачистить торцы и кромки.

Технический рисунок

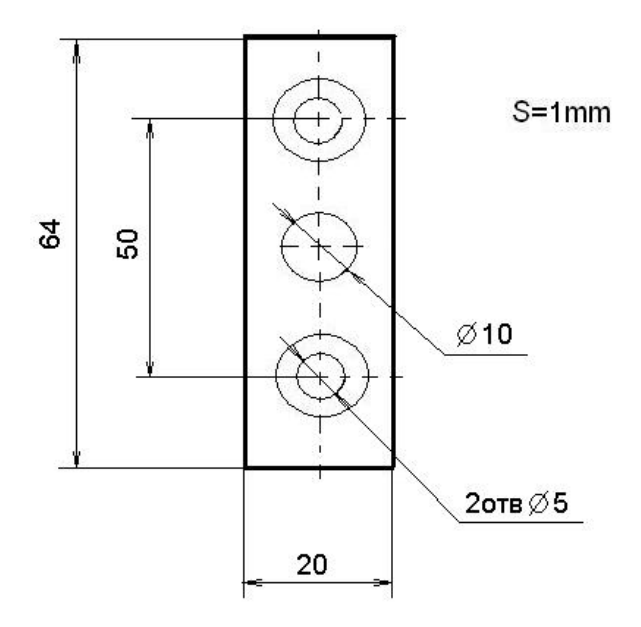

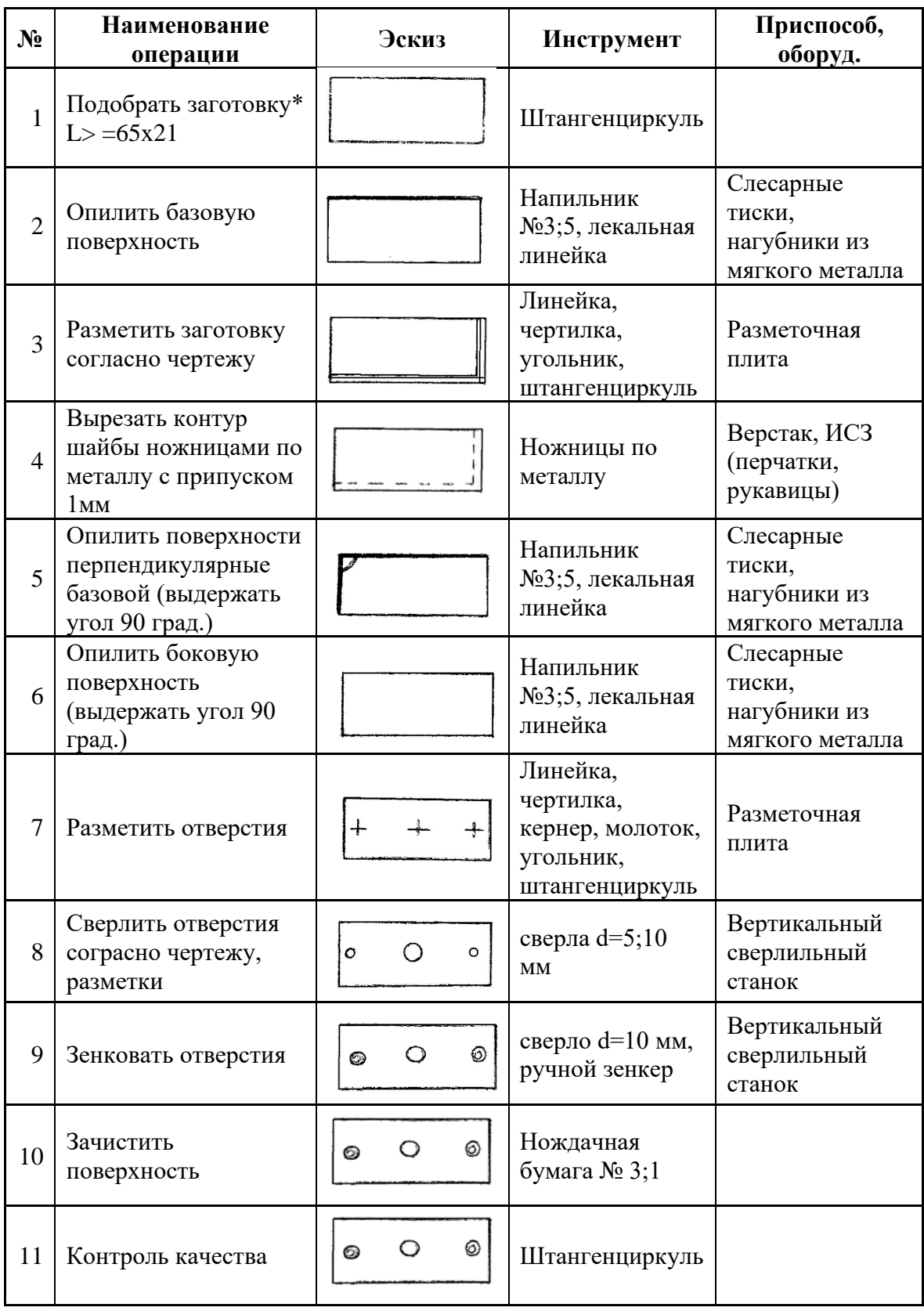

Критерии оценки:

Соответствие размерам (контроль качества)

Габаритные размеры изделия (разметка)

Перпендикулярность углов (внешнего и внутреннего) (разметка)

Резка металла

Опиливание поверхностей

Соответствие диаметра отверстий, геометричность (сверление) Увеличение диаметра отверстий, соответствие размера (зенкование) **Практико-ориентированные подходы к организации работы с агроклассниками Методические рекомендации для педагогических работников профессиональной образовательной организации 27 декабря 2023 г., г. Ялуторовск \_\_\_\_\_\_\_\_\_\_\_\_\_\_\_\_\_\_\_\_\_\_\_\_ \* \_\_\_\_\_\_\_\_\_\_\_\_\_\_\_\_\_\_\_\_\_\_\_\_**

**Объём 6 п. л.**

**Отпечатано в ГАОУ ТО ДПО «ТОГИРРО»**